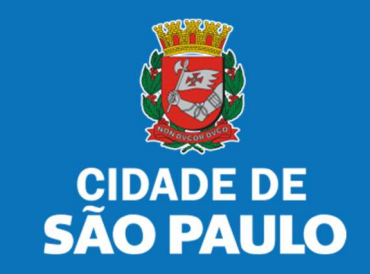

# SISTEMA TÔ LEGAL

# USO DO ESPAÇO PÚBLICO PARA COMÉRCIO E PRESTAÇÃO DE SERVIÇOS

TERMO DE PERMISSÃO DE USO – MERCADO, CENTRAL DE ABATECIMENTO E SACOLÃO MUNICIPAL

MANUAL DO USUÁRIO

JANEIRO 2024

# 1. Informações Gerais

### Autorizados e permissionários

### Bem-vindos ao sistema Tô Legal!

Clique sobre o item para mais informações sobre o assunto escolhido.

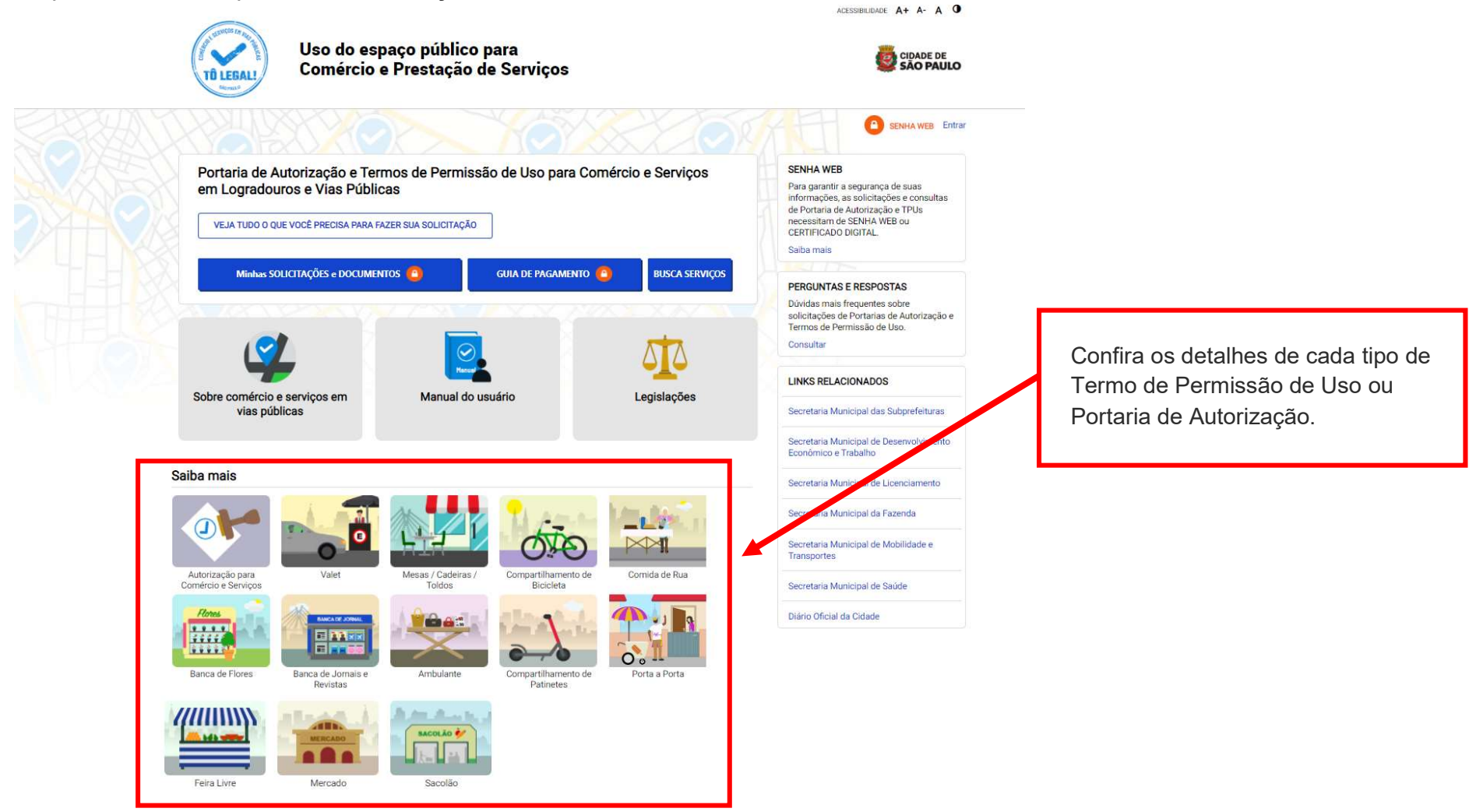

# 1. Informações Gerais

PREFEITURA DE SÃO PAULO

Uso do espaço público para **Comércio e Prestação de Serviços**  $\text{In}$  Início > Informações Gerais PORTARIAS DE AUTORIZAÇÃO E TERMOS DE PERMISSÃO DE USO

Acesso à informação

O uso do espaço público municipal por terceiros, para fins de comércio e prestação de serviços, poderá ser autorizado mediante requerimento, e conforme a disponibilidade de locais nas Subprefeituras. Para isso, é necessário solicitar um documento público de controle - a Portaria de Autorização ou o Termo de Permissão de Uso, conforme o caso.

Na ausência destes documentos, o comerciante ou prestador de serviços estará sujeito a sanções, como multa e apreensão da mercadoria e do equipamento ou do veículo utilizados.

### Portarias de Autorização

A Portaria de Autorização para Comércio e Prestação de Serviços pode ser expedida para os locais disponíveis nas diversas Subprefeituras, bastando o requerente escolher o local e o período do dia em que irá trabalhar - manhã, tarde ou noite. O autorizado só poderá vender seu produto ou prestar seu servico na face de quadra que consta do seu documento.

A Portaria de Autorização para Comércio Porta a Porta pode ser expedida para as diversas Subprefeituras, conforme disponibilidade de vagas, bastando o requerente escolher a Subprefeitura e o período do dia em que irá trabalhar - manhã, tarde ou noite. O autorizado só poderá circular e ficar parado durante a venda do seu produto em vias pertencentes à Subprefeitura escolhida e constante da respectiva Portaria de Autorização. Não é permitido comercializar em local que já tenha outra pessoa com permissão ou autorização para o uso do espaco público.

O prazo máximo para cada Portaria de Autorização é de 90 dias. Também será necessário o recolhimento do preço público correspondente.

#### **SENHA WEB**

Para garantir a segurança de suas informações, as solicitações e consultas de Portaria de Autorização e TPUs necessitam de SENHA WEB ou **CERTIFICADO DIGITAL.** 

Saiba mais

### **PERGUNTAS E RESPOSTAS**

Dúvidas mais frequentes sobre solicitações de Portarias de Autorização e Termos de Permissão de Uso.

Consultar

#### **LINKS RELACIONADOS**

Secretaria Municipal das Subprefeituras

Secretaria Municipal de Desenvolvimento Econômico e Trabalho

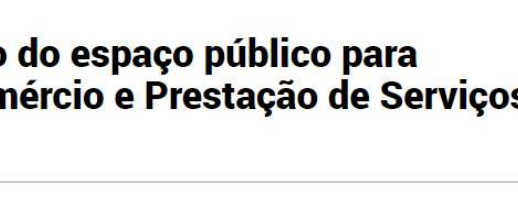

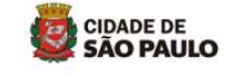

**SENHA WEB** Entrar

TRANSPARÊNCIA SÃO PAULO ACESSIBILIDADE A+ A- A O

# 2. Senha Web / Certificado Digital

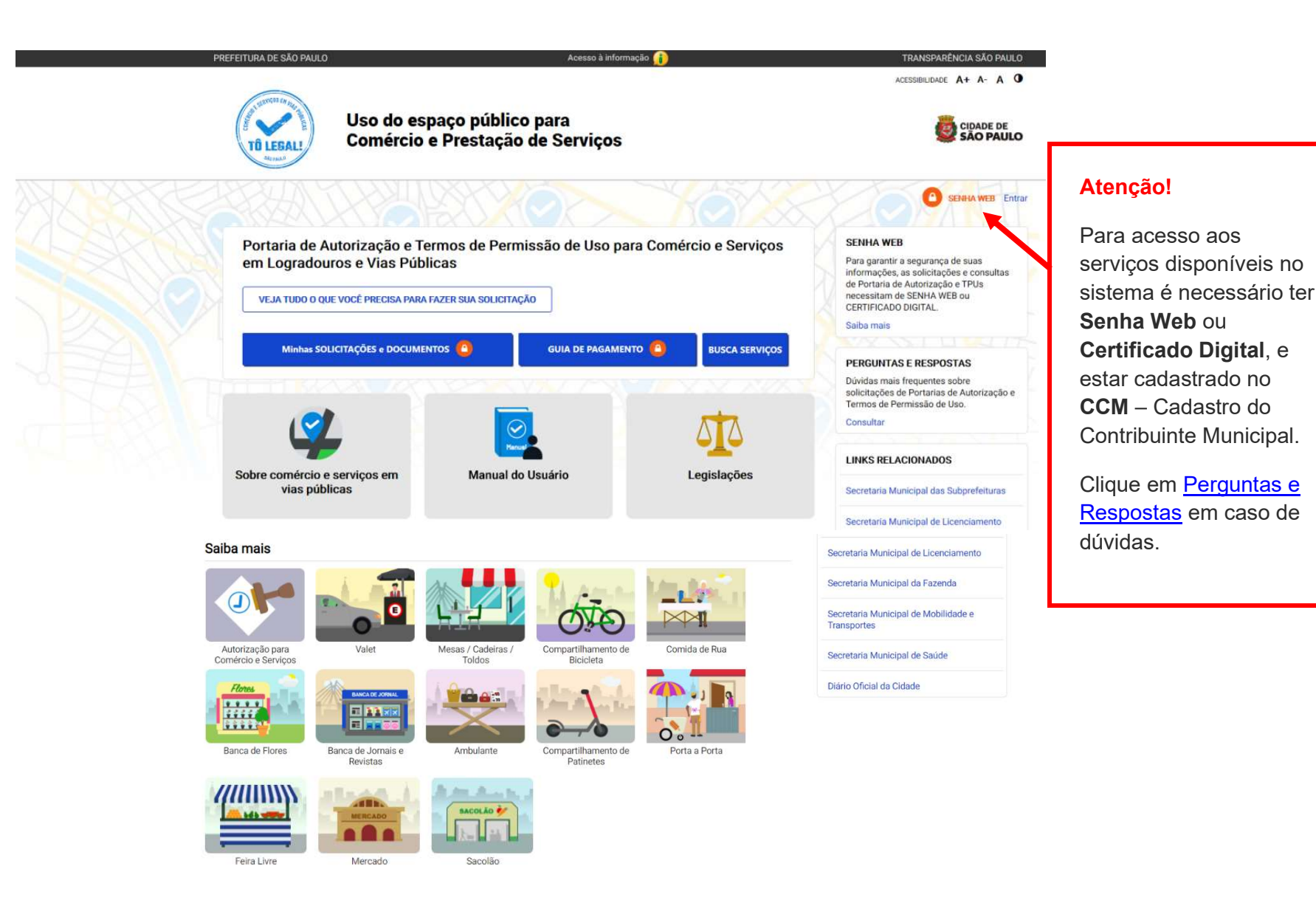

# 2. Senha Web / Certificado Digital

### prefeitura.sp.gov.br

#### Senhaweb

Acesse o sistema com os mesmos dados que estão no seu TPU.

### Atenção!

- digite o CPF se o seu documento estiver cadastrado no seu nome;
- ou digite o CNPJ se o documento estiver no nome da sua empresa.

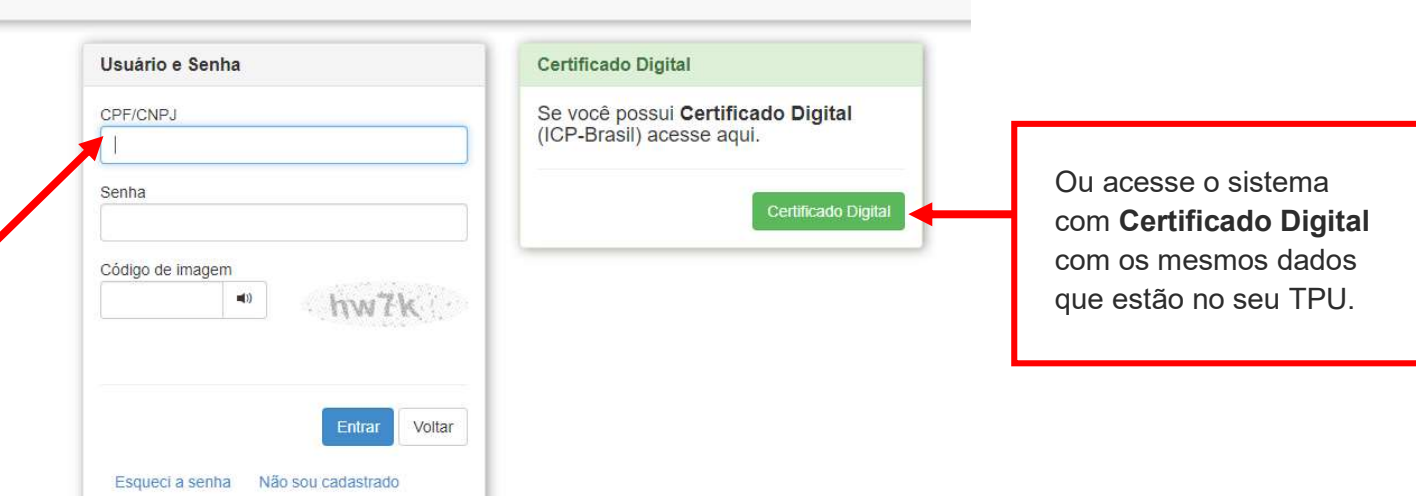

### Atenção!

Sua Senha Web deve estar desbloqueada! O desbloqueio poderá ser realizado pela internet, consulte:

https://www.prefeitura.sp.gov.br/cidade/secretarias/fazenda/servicos/senhaweb/index.php?p=28257

Você também precisa ter o seu CPF ou CNPJ vinculado a um CCM- Cadastro do Contribuinte Municipal.

Para informações ou problemas relacionados à Senha Web e CCM, consulte a página da Secretaria Municipal da Fazenda:

https://www.prefeitura.sp.gov.br/cidade/secretarias/fazenda/servicos/senhaweb/ https://www.prefeitura.sp.gov.br/cidade/secretarias/fazenda/servicos/ccm/

### 3. Dados de contato e Termo de uso

### CADASTRO - DADOS DE CONTATO E TERMOS DE ACEITE

Caro usuário,

O e-mail e endereço de correspondência, cadastrados neste sistema, serão utilizados como dados de contato, para informá-lo sobre andamento da sua solicitação e outros esclarecimentos.

PROCURE MANTER SEUS DADOS SEMPRE ATUALIZADOS A FIM DE RECEBER OS AVISOS.

The main mainly prominent process of the control processes are considered to the control of the control of the control of the control of the control of the control of the control of the control of the control of the contro

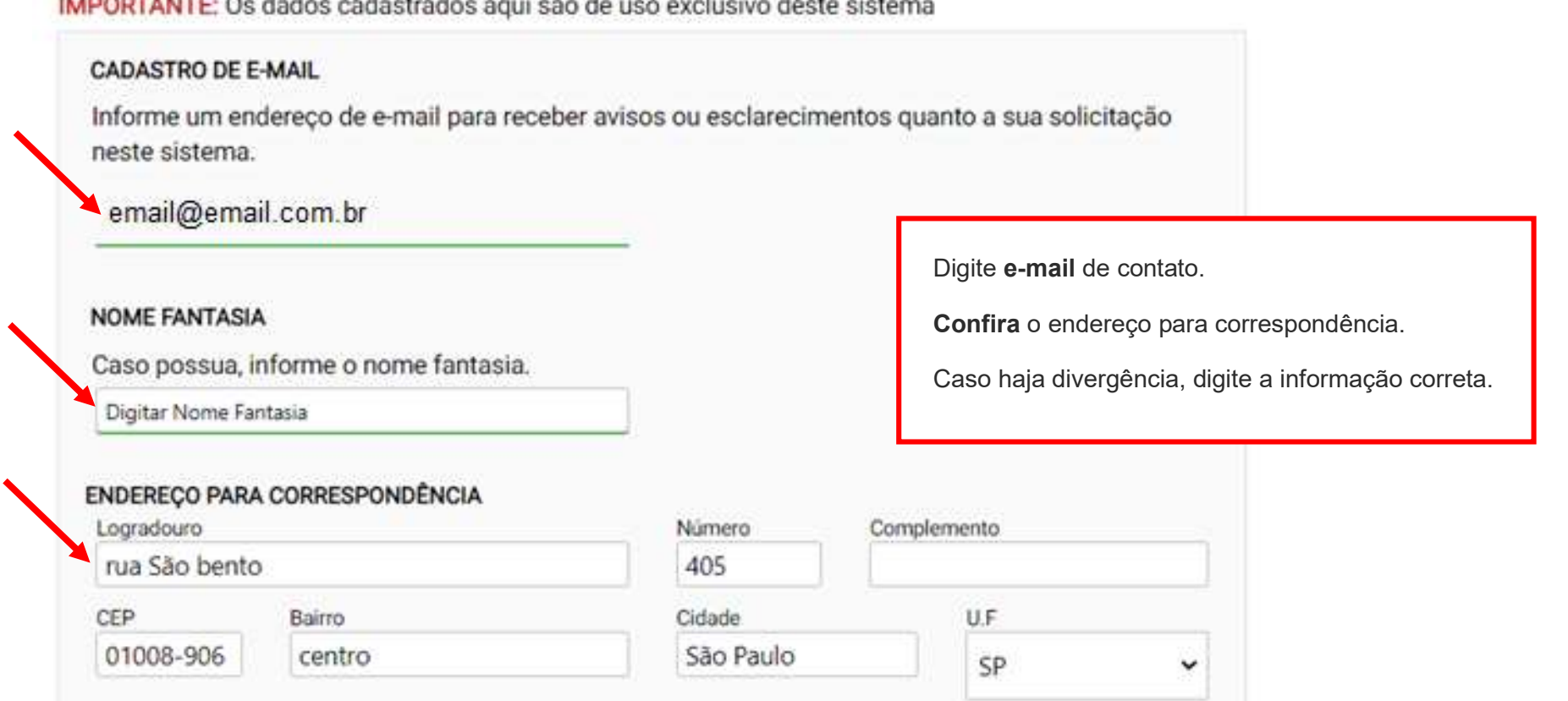

### Termo de Responsabilidade quanto ao uso do sistema

Declaro, sob as penas da lei: Que os dados informados neste sistema são verdadeiros e que a inexatidão, irregularidade ou falsidade na prestação das informações relativas ao uso do sistema eletrônico sujeitará o interessado, juntamente com as demais pessoas que para ela concorrerem às penalidades previstas na legislação civil e criminal. Que os documentos apresentados, em versão digital, quando necessário, correspondem ao original que mantenho em meu poder, para pronta apresentação quando solicitado. Estar ciente quanto ao tratamento e uso compartilhado de informações e dados necessários à execução de políticas públicas nos termos da Lei Geral de Proteção de Dados Pessoais - LGPD. Estar ciente de que a Prefeitura do Município de São Paulo não se responsabiliza por requerimentos via Internet não recebidos por motivo de ordem técnica dos computadores, falhas de comunicação, congestionamento das linhas de comunicação, bem como outros fatores de ordem técnica que impossibilitem a transferência de dados; Estar ciente de que a Prefeitura do Município de São Paulo não se responsabiliza por informações de endereço incorretas, incompletas ou por falha na entrega de mensagens eletrônicas causadas por endereço eletrônico incorreto ou por problemas do provedor de acesso do requerente tais como: caixa de correio eletrônico cheia, filtros anti-spam, eventuais truncamentos ou qualquer outro problema de ordem técnica, sendo aconselhável sempre consultar o site da Prefeitura para verificar as informazões que lhe são pertinentes.

Li e aceito os termos de responsabilidado quanto ao uso do sistema.

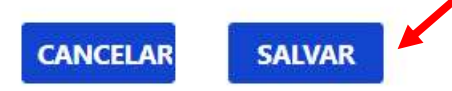

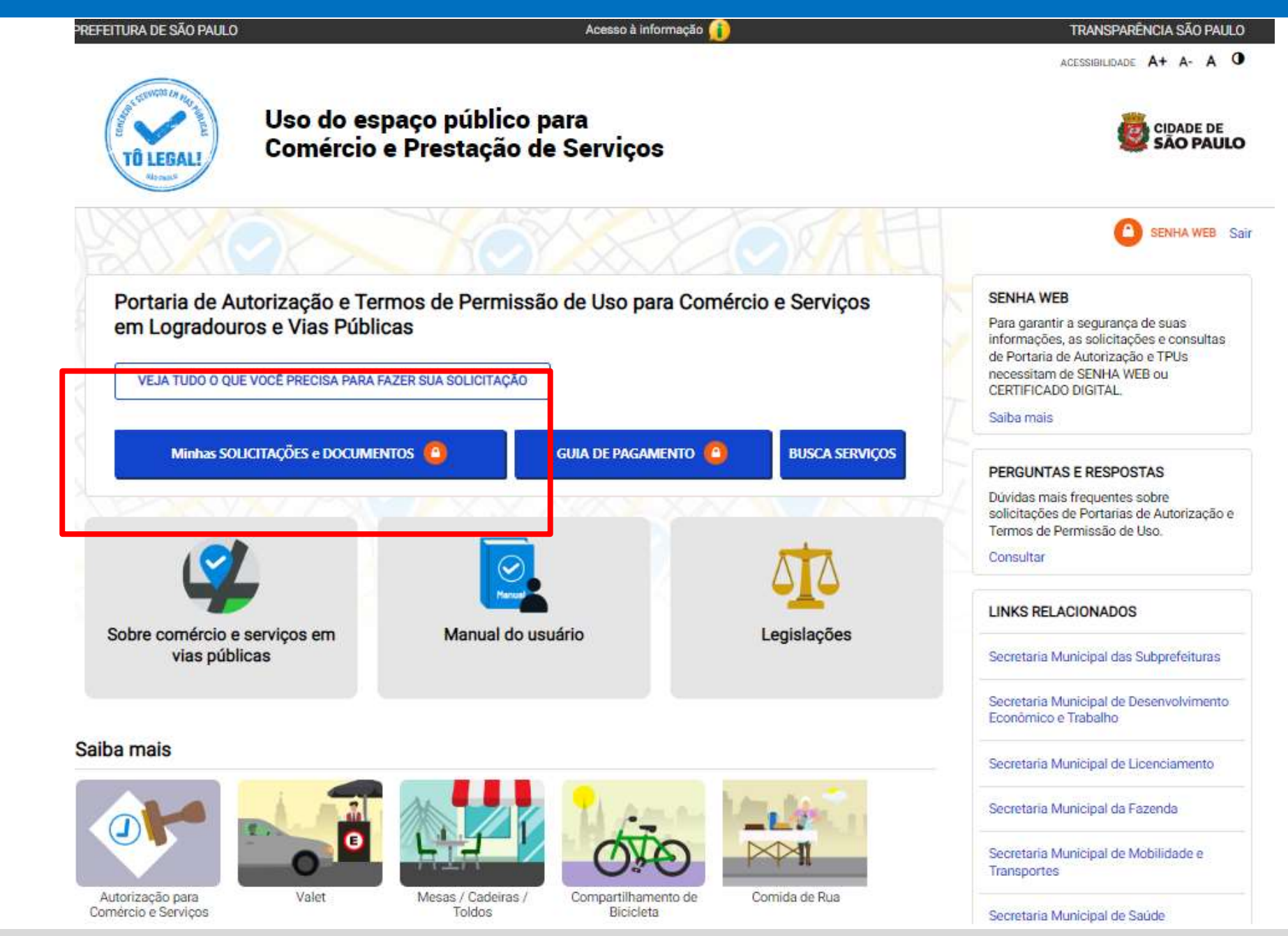

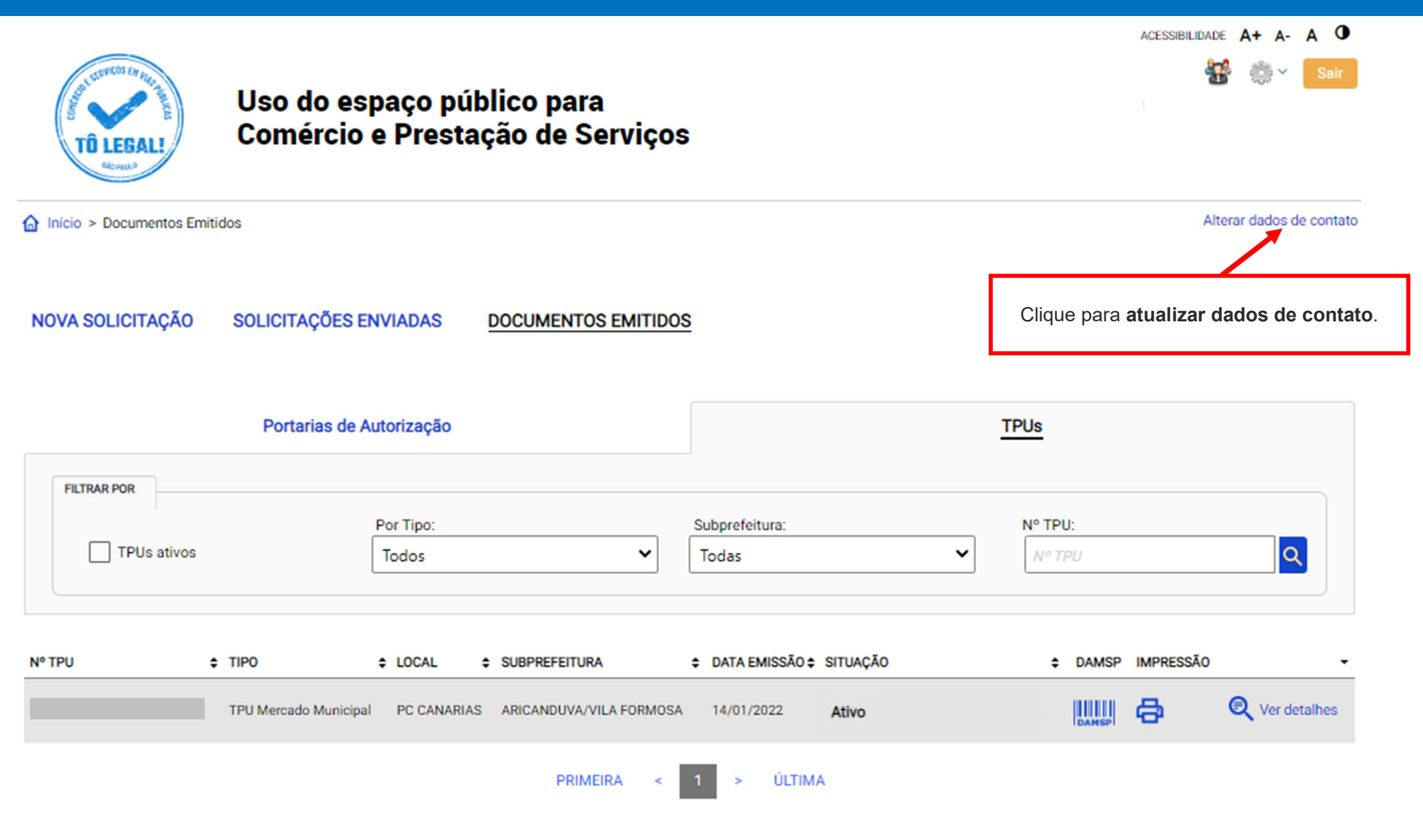

### CADASTRO - DADOS DE CONTATO E TERMOS DE ACEITE

Caro usuário,

O e-mail e endereço de correspondência, cadastrados neste sistema, serão utilizados como dados de contato, para informá-lo sobre andamento da sua solicitação e outros esclarecimentos.

PROCURE MANTER SEUS DADOS SEMPRE ATUALIZADOS A FIM DE RECEBER OS AVISOS.

IMPORTANTE: Os dados cadastrados aqui são de uso exclusivo deste sistema

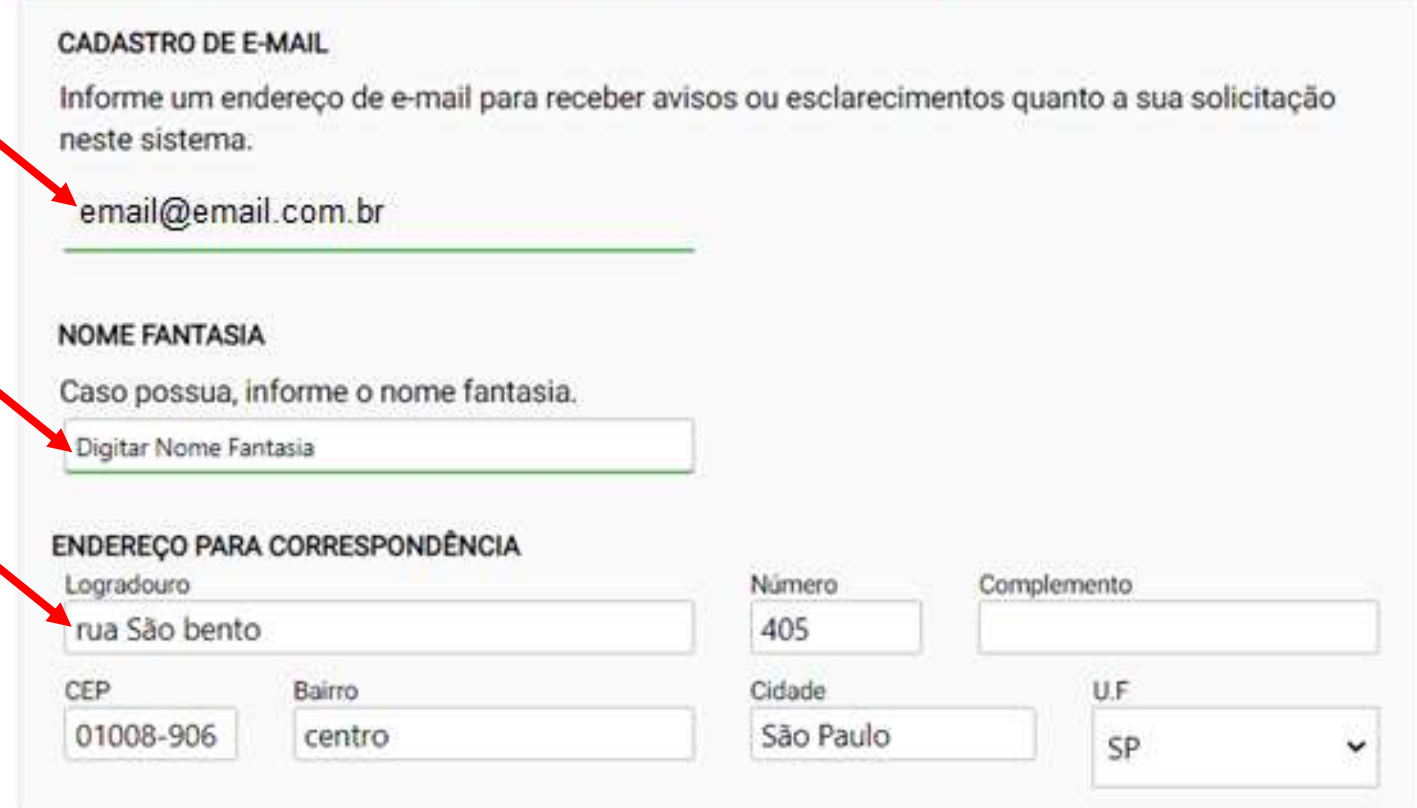

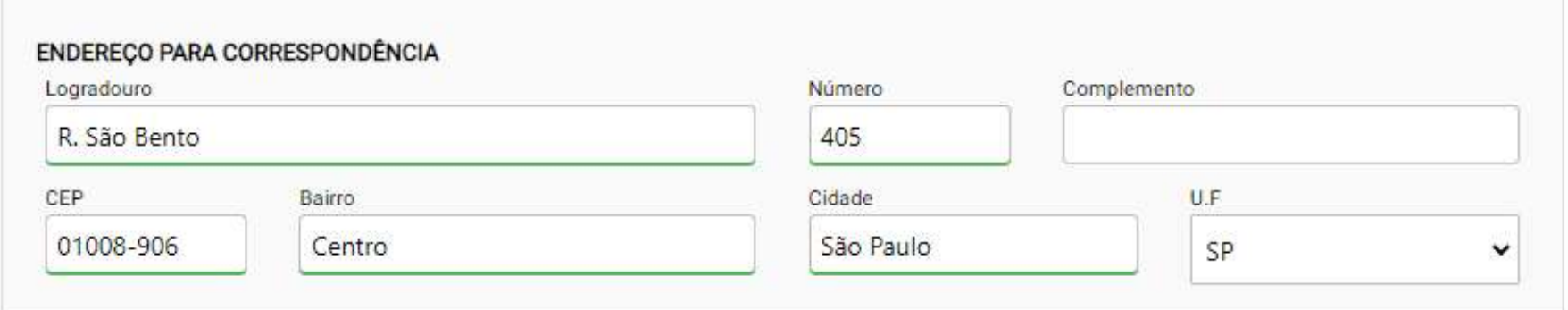

### Termo de Responsabilidade quanto ao uso do sistema

Declaro, sob as penas da lei: Que os dados informados neste sistema são verdadeiros e que a inexatidão, irregularidade ou falsidade na prestação das informações relativas ao uso do sistema eletrônico sujeitará o interessado, juntamente com as demais pessoas que para ela concorrerem às penalidades previstas na legislação civil e criminal. Que os documentos apresentados, em versão digital, quando necessário, correspondem ao original que mantenho em meu poder, para pronta apresentação quando solicitado. Estar ciente quanto ao tratamento e uso compartilhado de informações e dados necessários à execução de políticas públicas nos termos da Lei Geral de Proteção de Dados Pessoais - LGPD. Estar ciente de que a Prefeitura do Município de São Paulo não se responsabiliza por requerimentos via Internet não recebidos por motivo de ordem técnica dos computadores, falhas de comunicação, congestionamento das linhas de comunicação, bem como outros fatores de ordem técnica que impossibilitem a transferência de dados; Estar ciente de que a Prefeitura do Município de São Paulo não se responsabiliza por informações de endereço incorretas, incompletas ou por falha na entrega de mensagens eletrônicas causadas por endereço eletrônico incorreto ou por problemas do provedor de acesso do requerente tais como: caixa de correio eletrônico cheia, filtros anti-spam, eventuais truncamentos ou qualquer outro problema de ordem técnica, sendo aconselhável sempre consultar o site da Prefeitura para verificar as informações que lhe são pertinentes.

Li e aceito os termos de responsabilidade quanto ao uso do sistema.

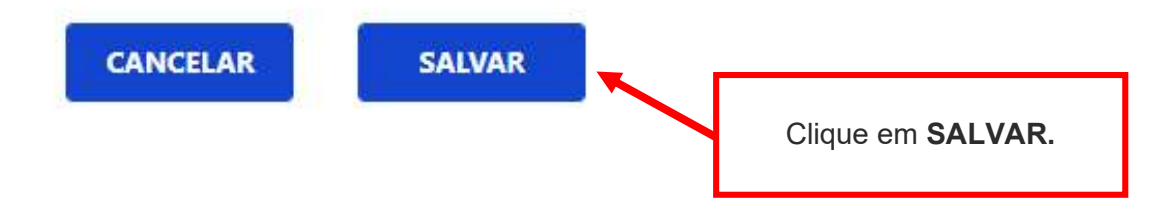

### CADASTRO - DADOS DE CONTATO E TERMOS DE ACEITE

#### Caro usuário,

O e-mail e endereço de correspondência, cadastrados neste sistema, serão utilizados como dados de contato, para informá-lo sobre andamento da sua solicitação e outros esclarecimentos.

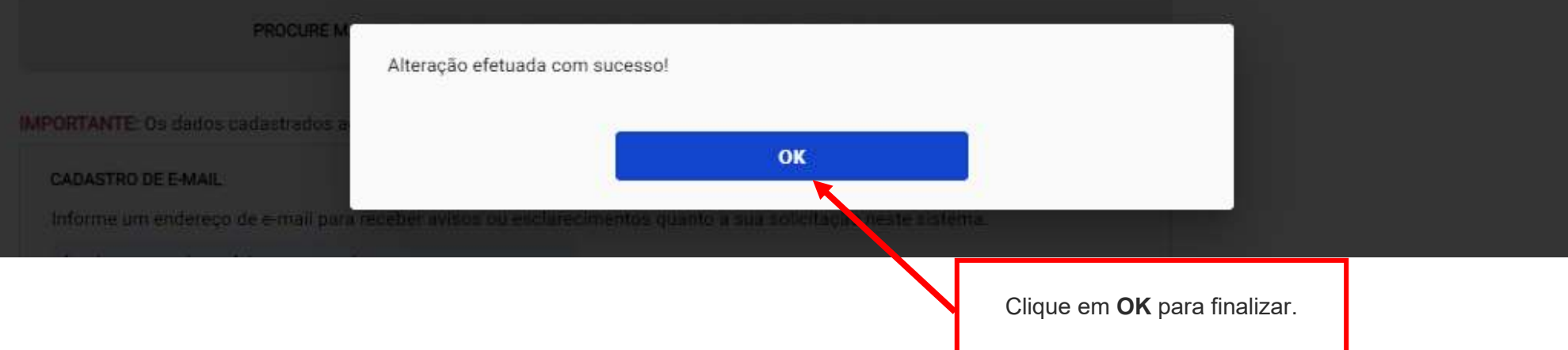

# 5. Documentos Emitidos

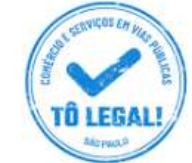

### Uso do espaço público para **Comércio e Prestação de Serviços**

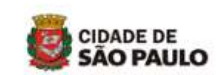

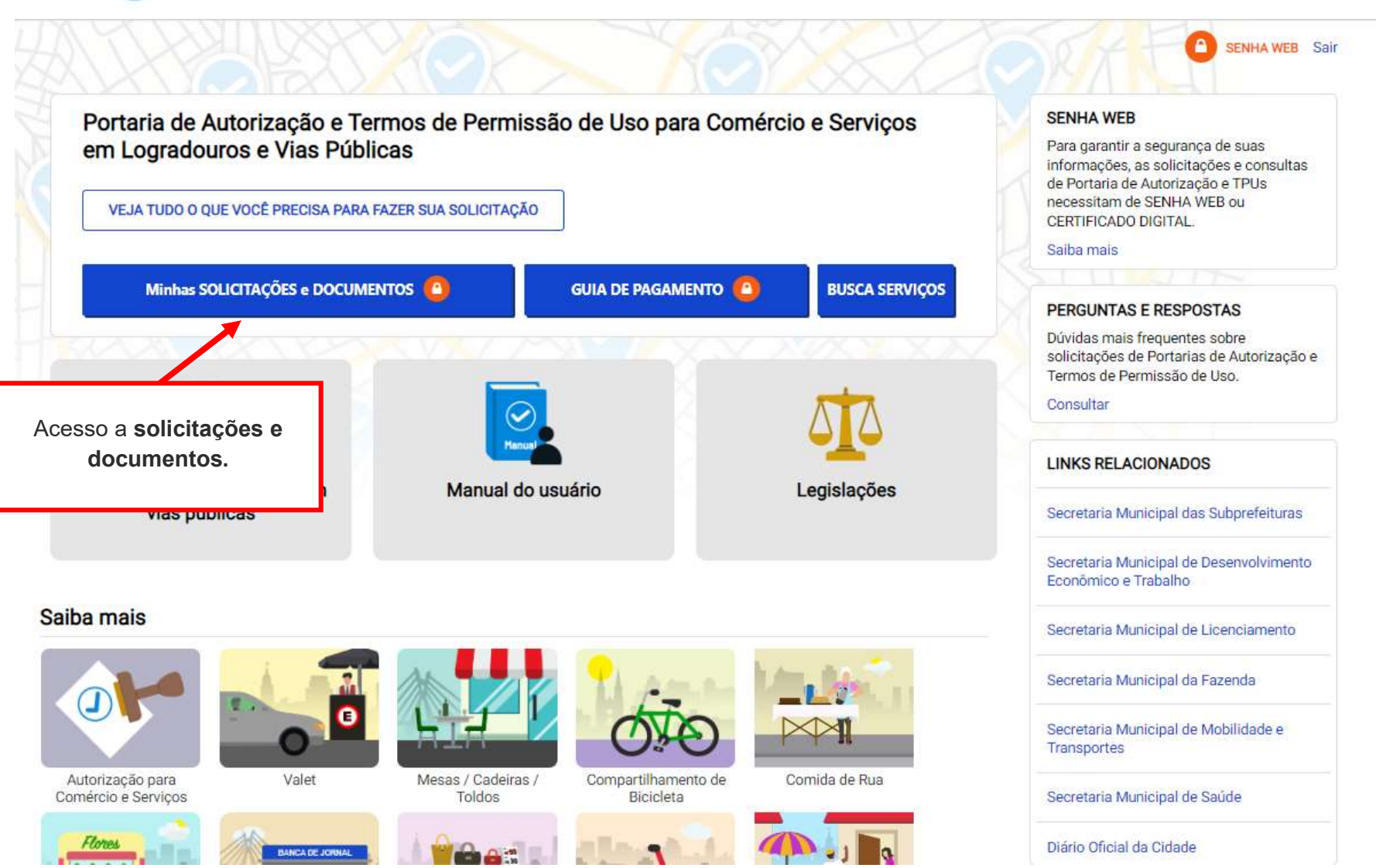

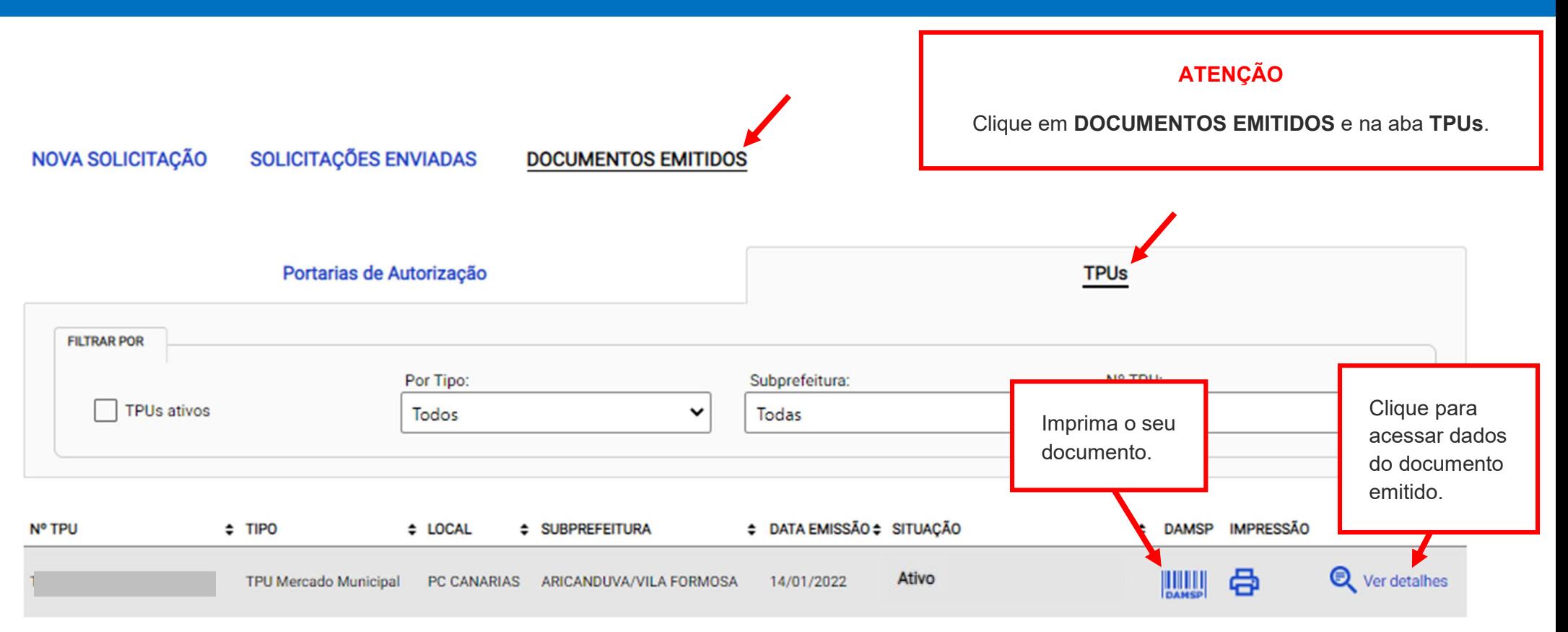

### **ATENÇÃO**

No primeiro acesso ao sistema, o permissionário deverá confirmar os dados de cadastro.

Para mais informações, verifique Manual de orientação - 1º acesso - Permissionários de feiras livres, mercados, sacolões e centrais de abastecimento municipais.

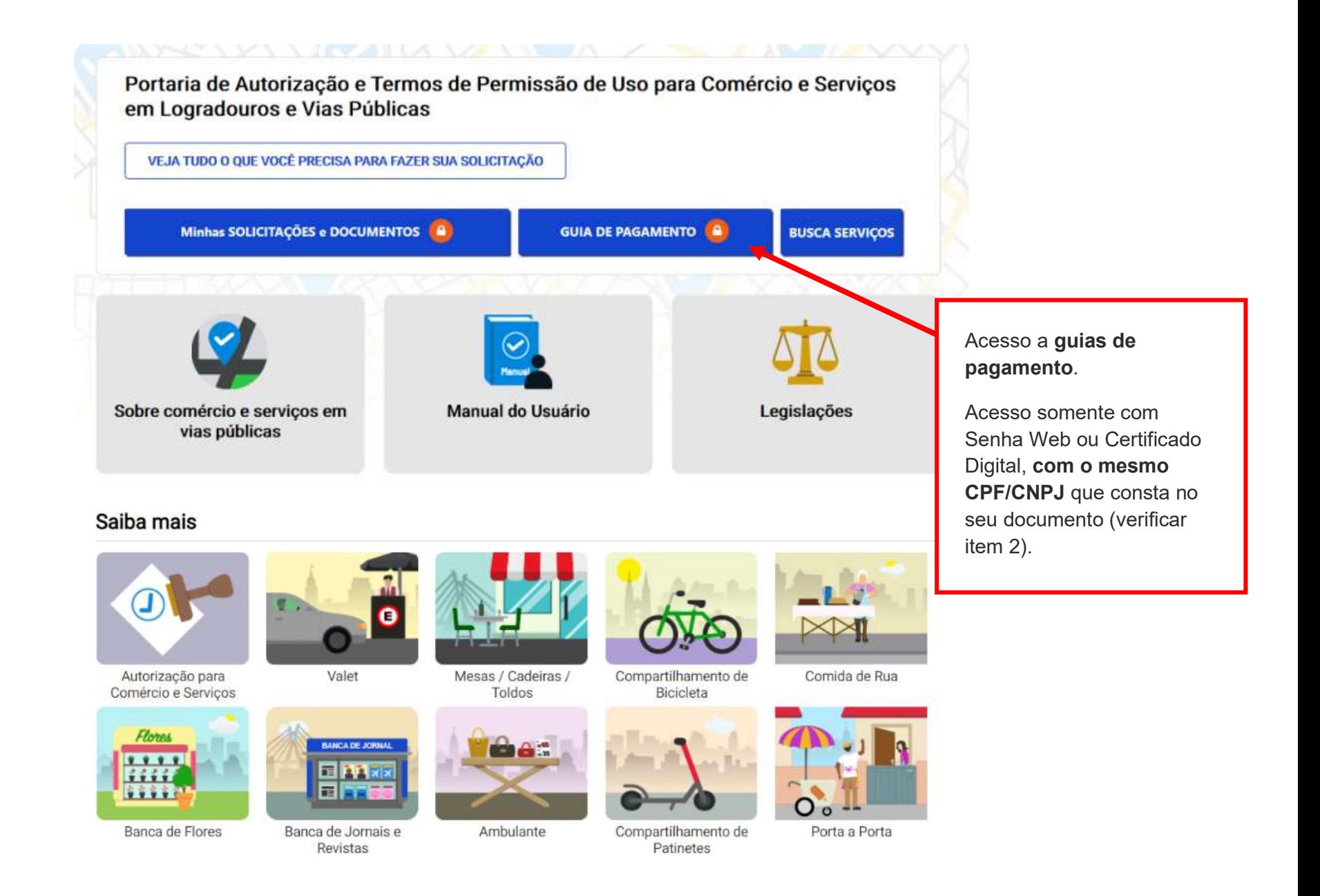

ACESSIBILIDADE A+

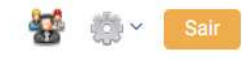

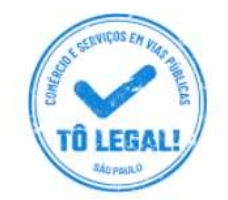

### Uso do espaço público para Comércio e Prestação de Serviços

nício > Guia de Pagamento

Alterar dados de contato

### **EMISSÃO DA GUIA DE PAGAMENTO**

### Orientações Gerais

- consulte o Manual do usuário.

- confira se o CPF ou CNPJ digitado inicialmente corresponde àquele que consta do seu Termo de Permissão de Uso.

- obtenha Senha Web ou Certificado Digital para o CPF ou CNPJ constante do seu Termo de Permissão de Uso.

- dirija-se a Subprefeitura que emitiu o seu Termo de Permissão de Uso para verificar seus dados de cadastro.

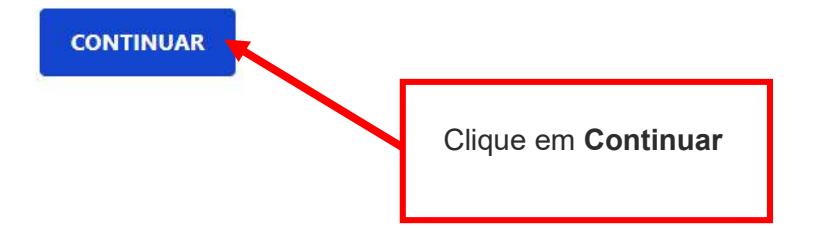

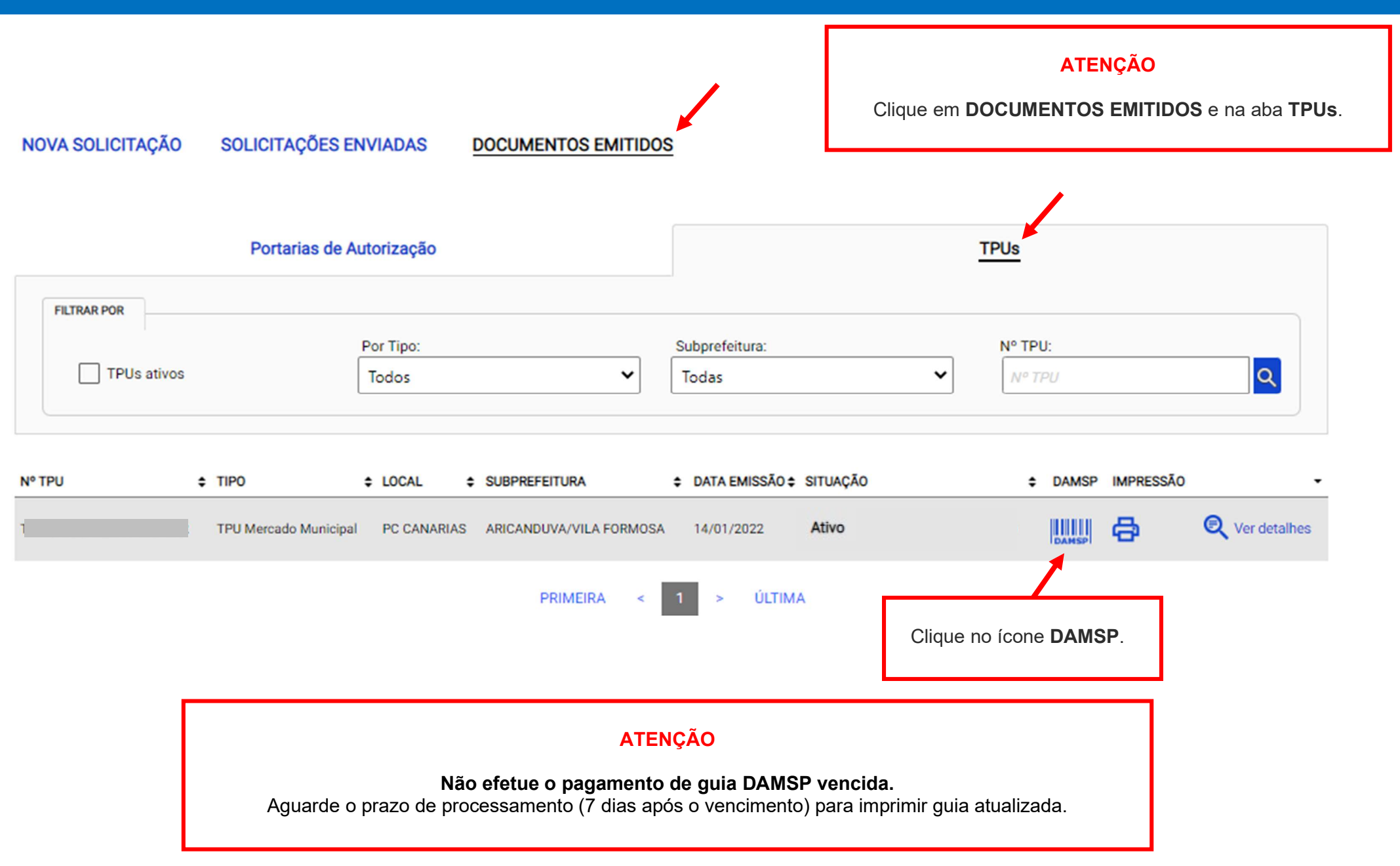

# 6. Guias de Pagamento

### TERMO DE PERMISSÃO DE USO - TPU MERCADO MUNICIPAL

Verifique o(s) valor(es) e outros dados exibidos na tela. Clique no ícone DAMSP para emitir a guia de pagamento.

Emitida em 14/01/2022

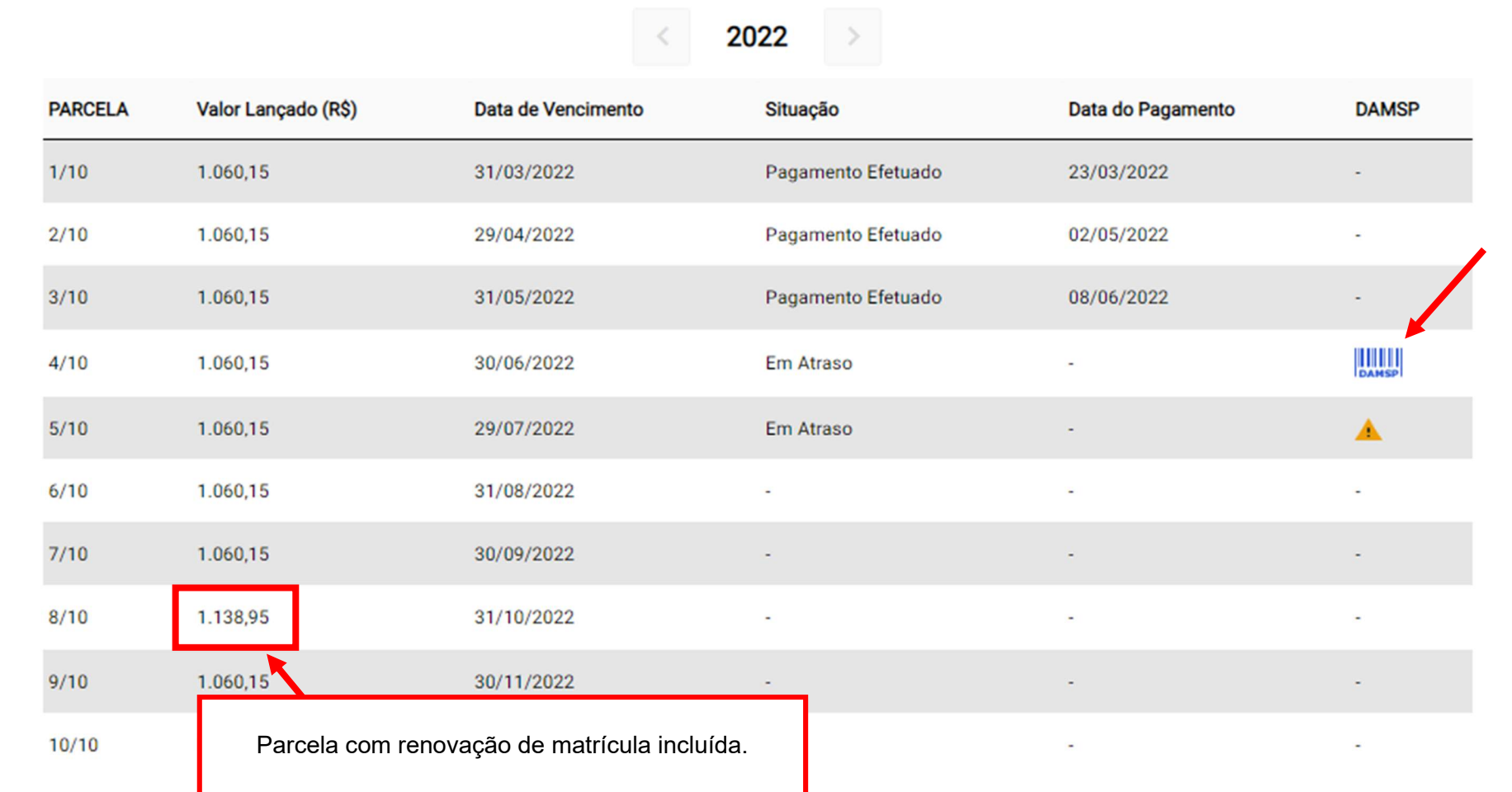

# 6. Guias de Pagamento

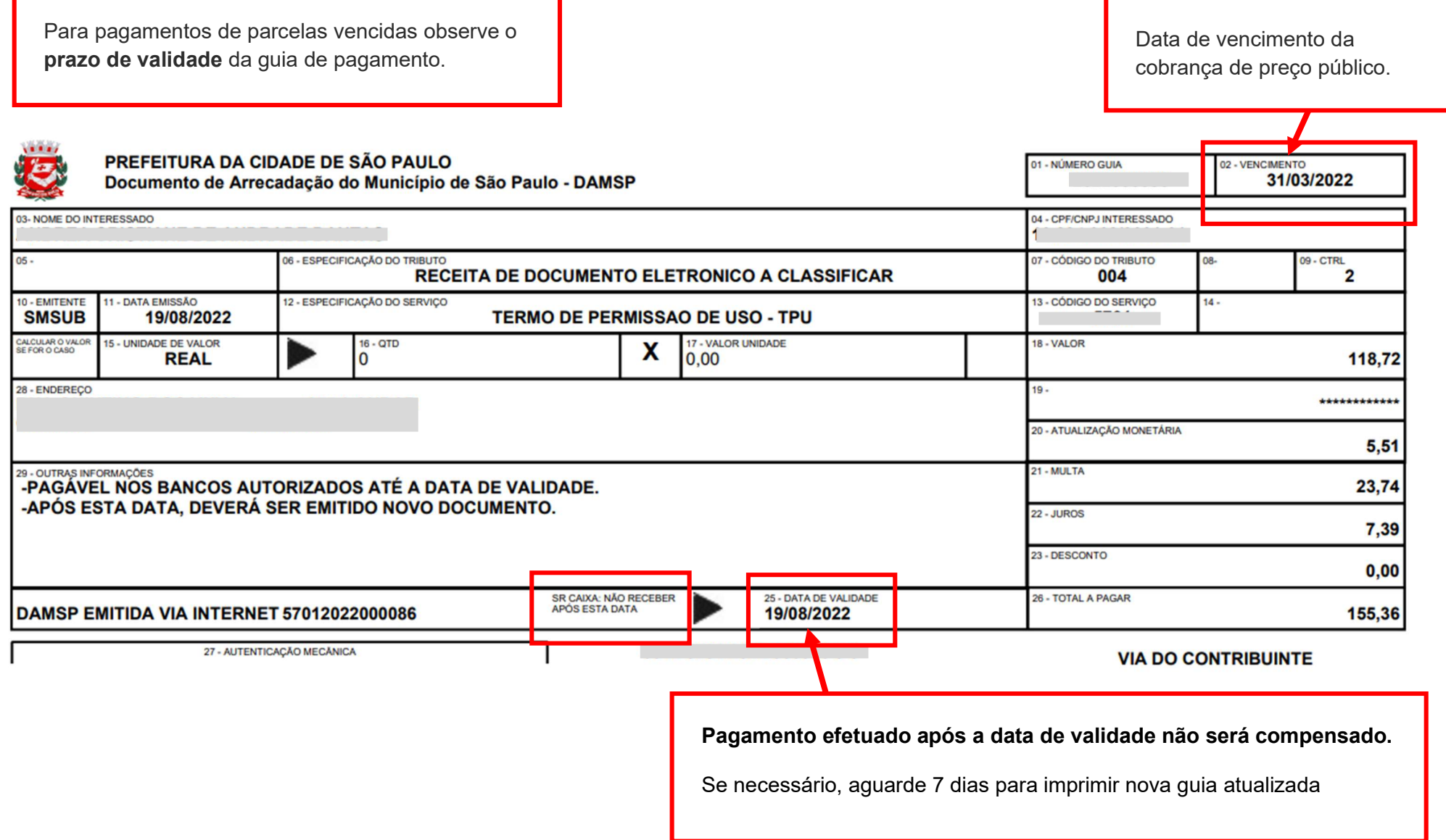

# 7. Acesso ao menu Solicitar

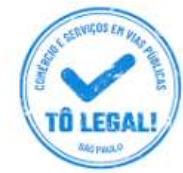

### Uso do espaço público para **Comércio e Prestação de Serviços**

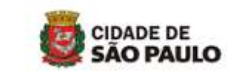

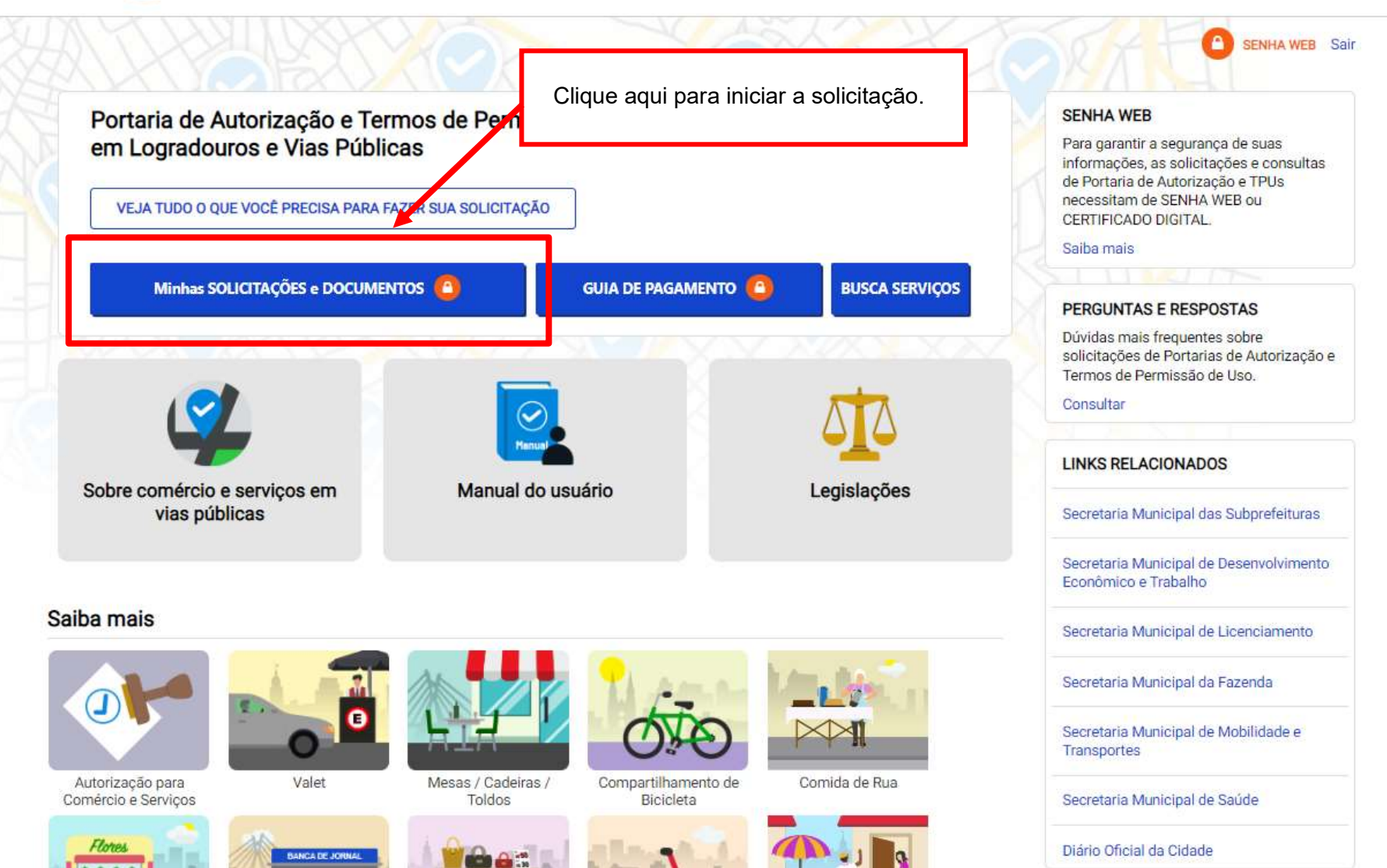

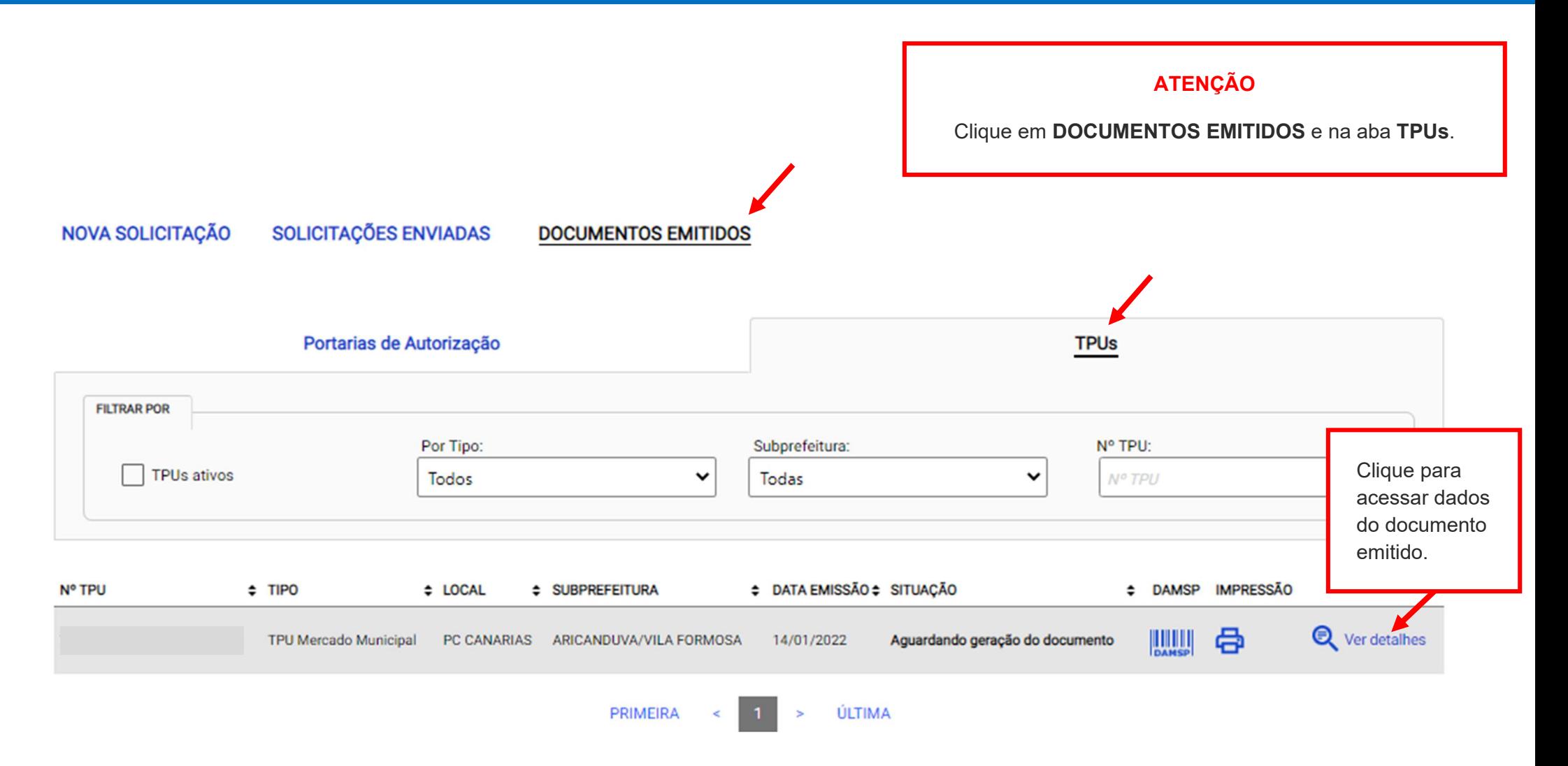

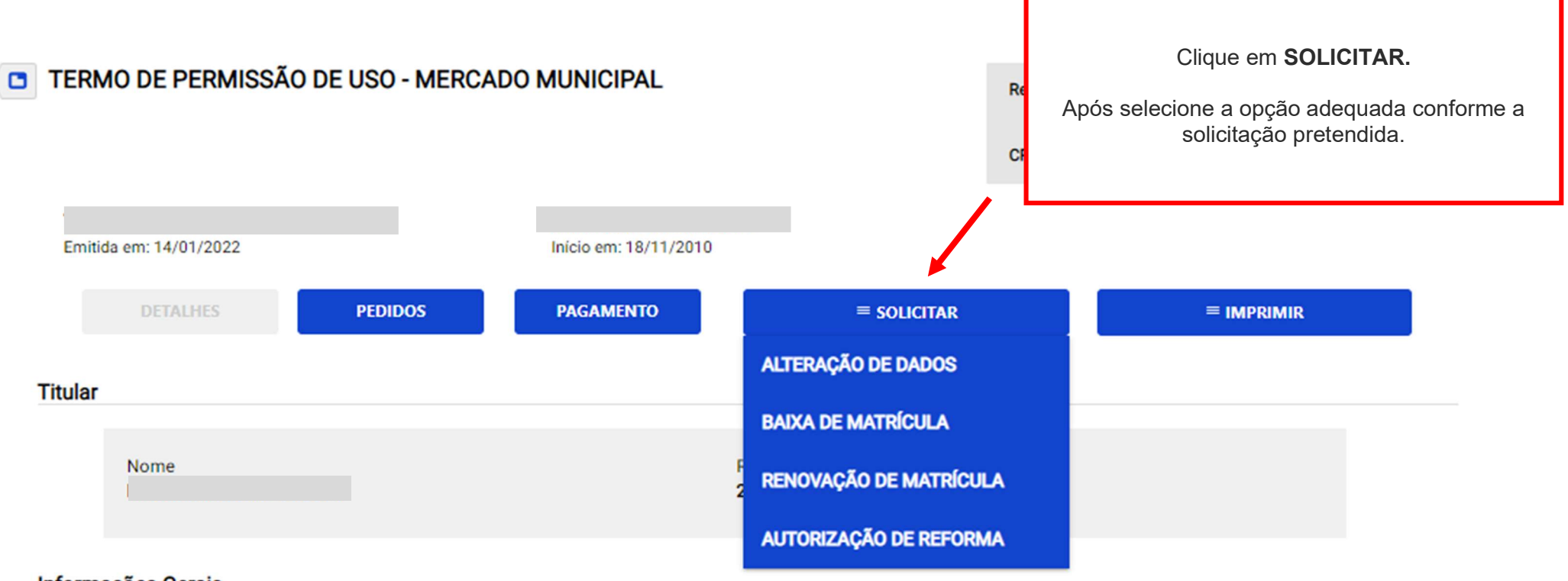

# **Informações Gerais**

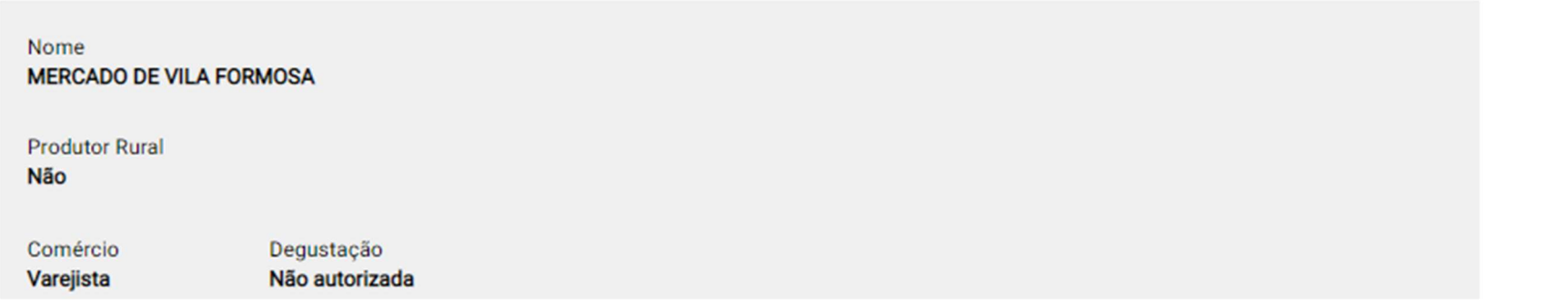

Em caso de dúvidas de como iniciar uma solicitação, verifique o ítem 7. Acesso ao menu Solicitar.

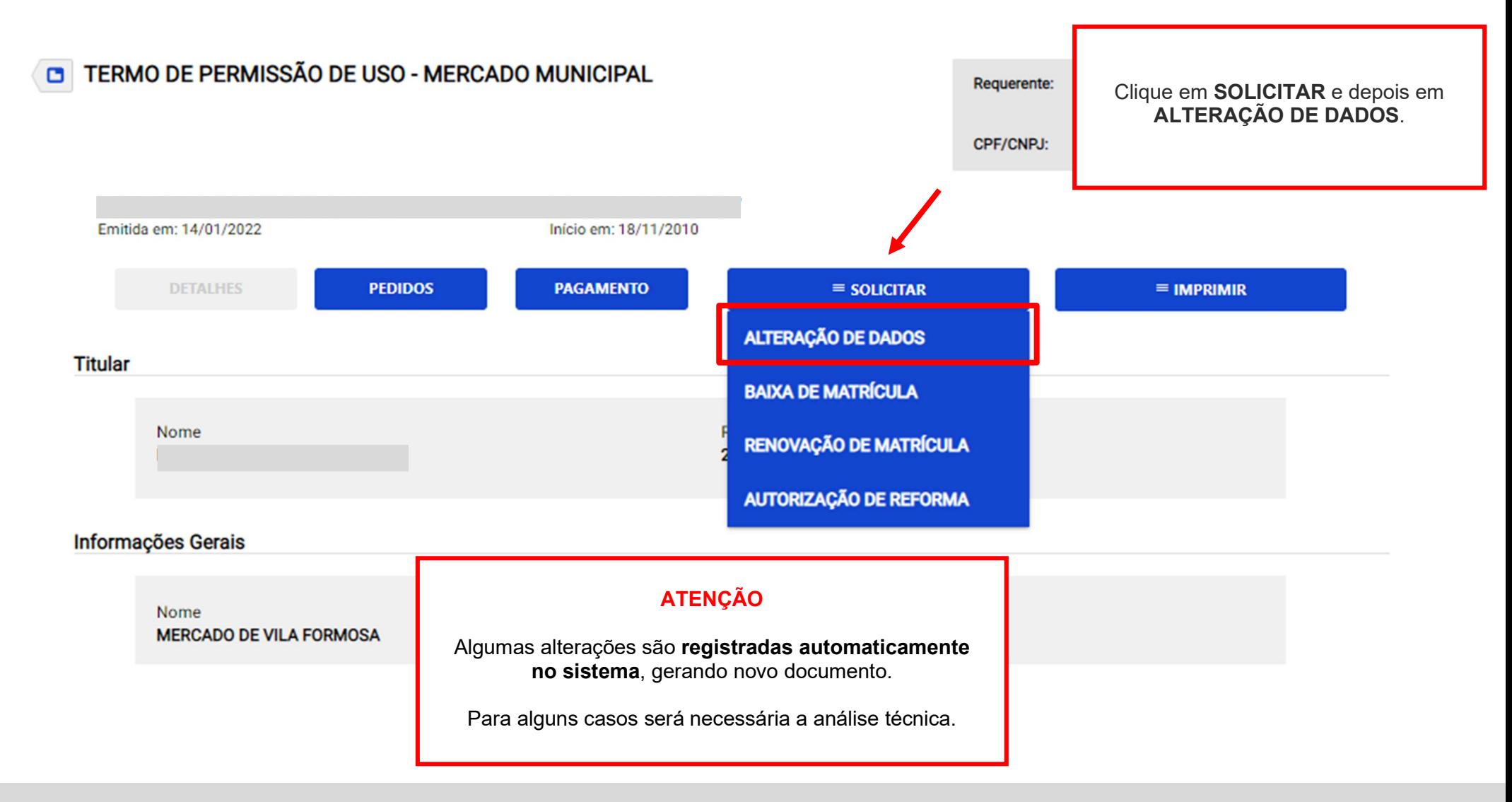

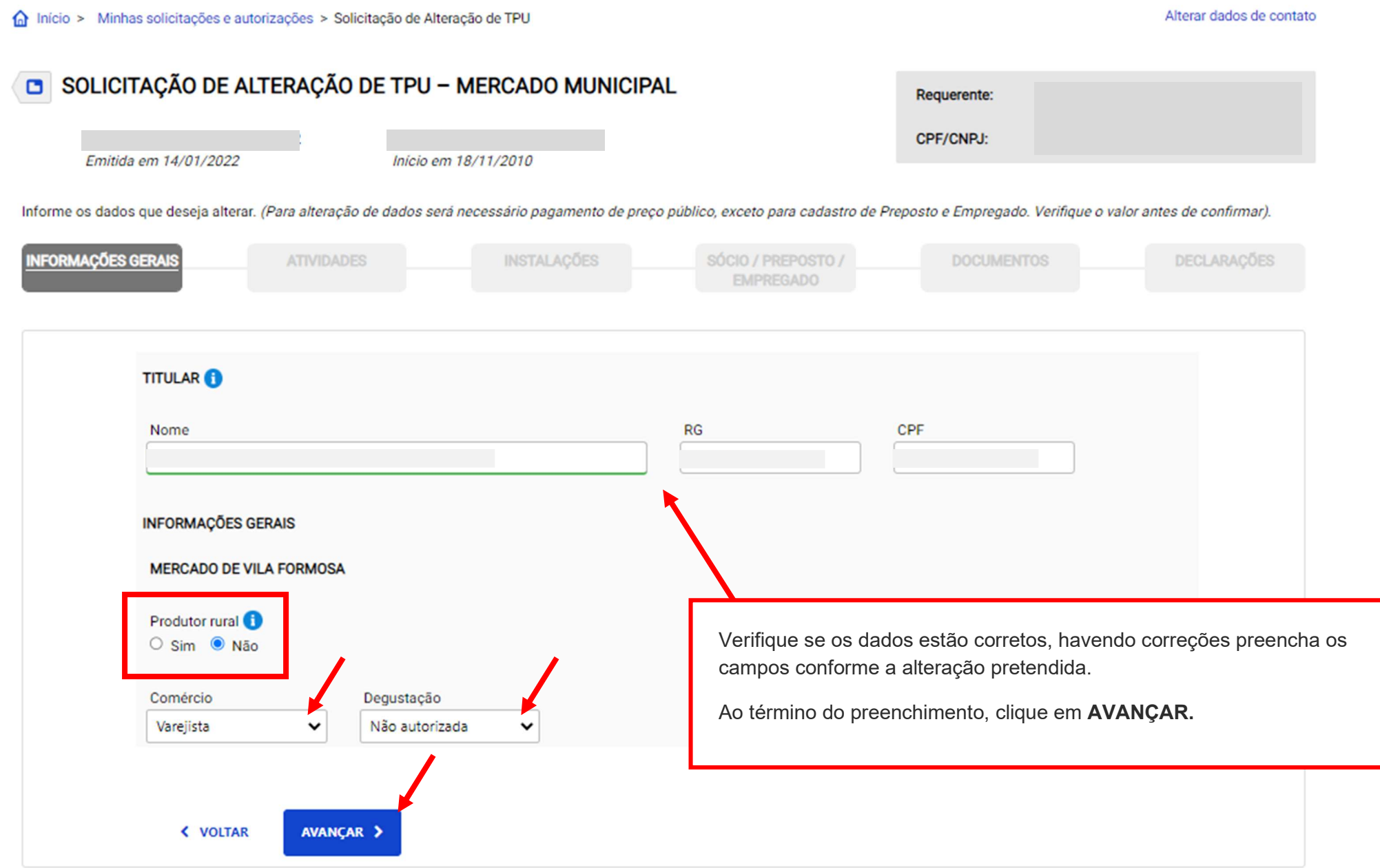

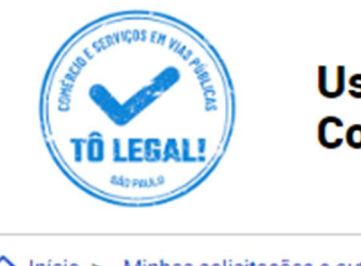

# Uso do espaço público para Comércio e Prestação de Serviços

Verifique se o Grupo de comércio está correto. Para correção, selecione dentre os grupos disponíveis no mesmo campo.

Para solicitar inclusão de outro grupo, clique no botão correspondente.

Requerente:

CPF/CNPJ:

Ao término do preenchimento, clique em AVANÇAR.

nicio > Minhas solicitações e autorizações > Solicitação de Alteração de TPU

# SOLICITAÇÃO DE ALTERAÇÃO DE TPU - MERCADO MUNICIPAL

00 00

Informe os dados que deseja alterar. (Para alteração de dados será necessário pagamento de preço público, exceto para cadastro de Preposto e Empregado. Verifique o valor antes de confirmar).

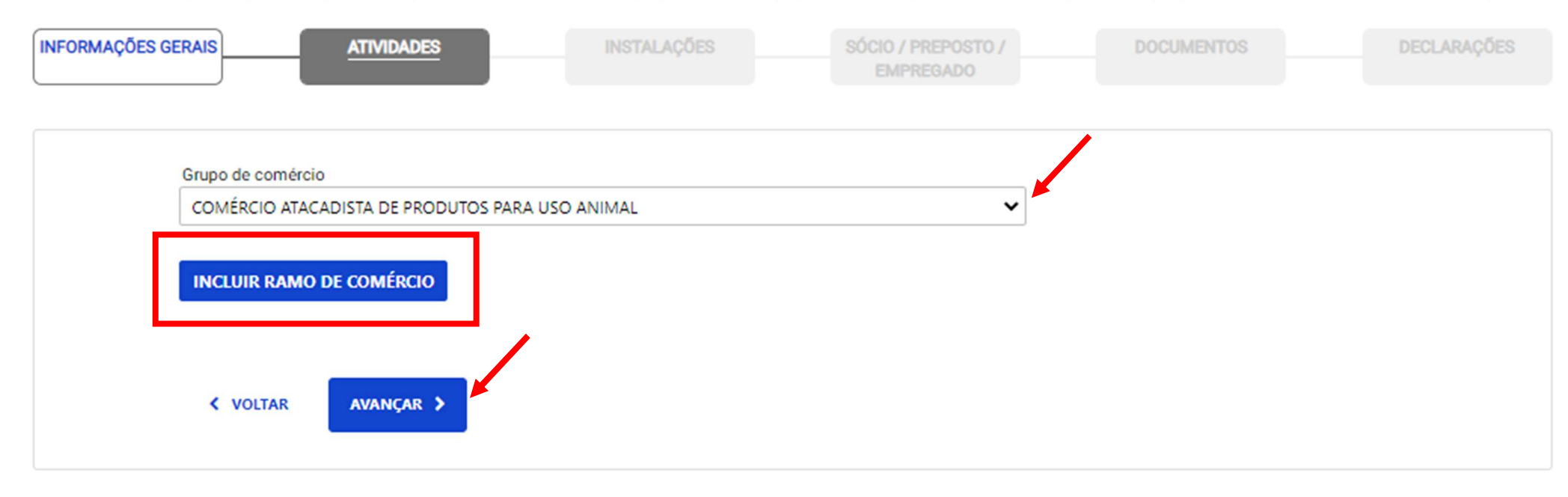

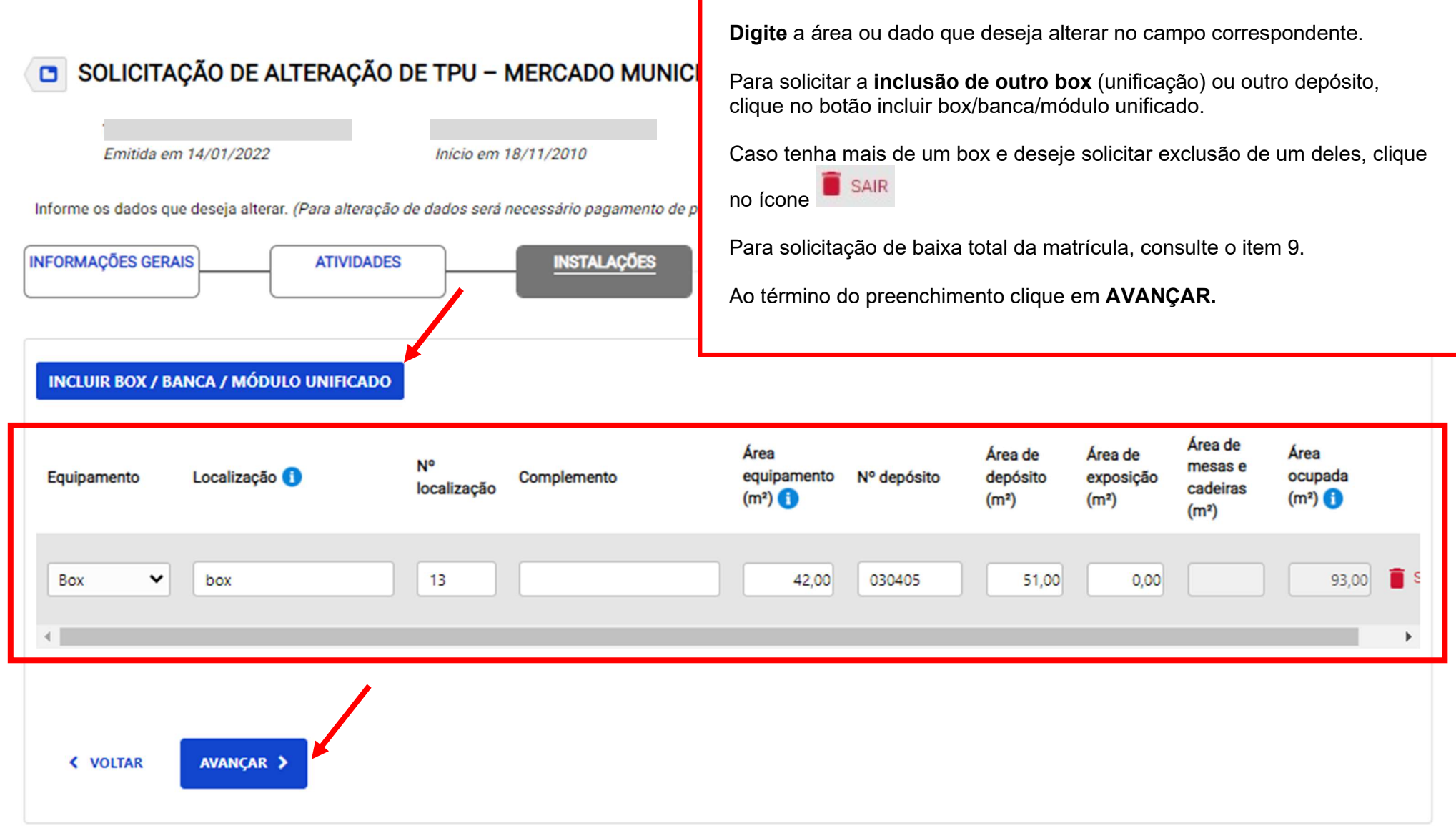

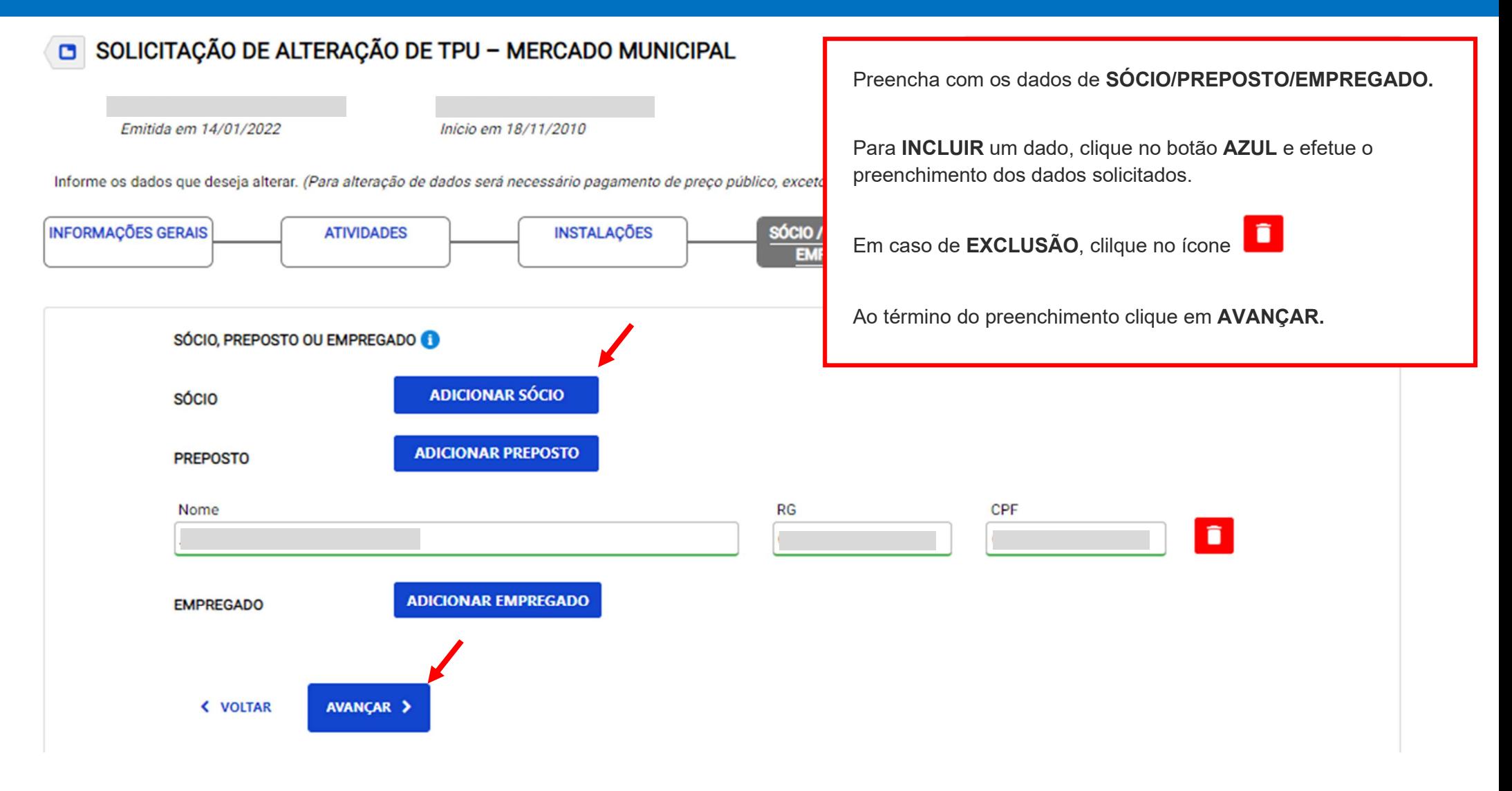

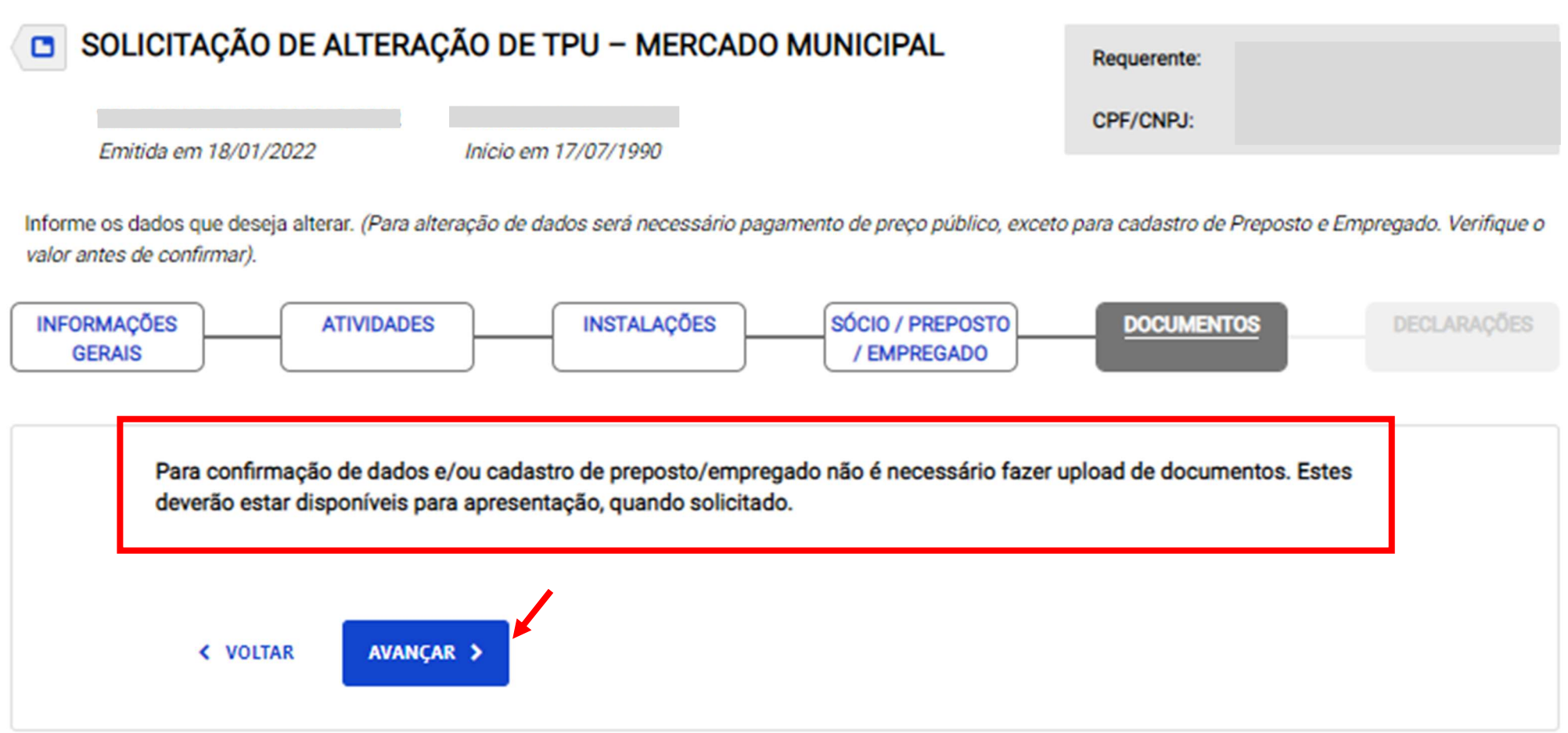

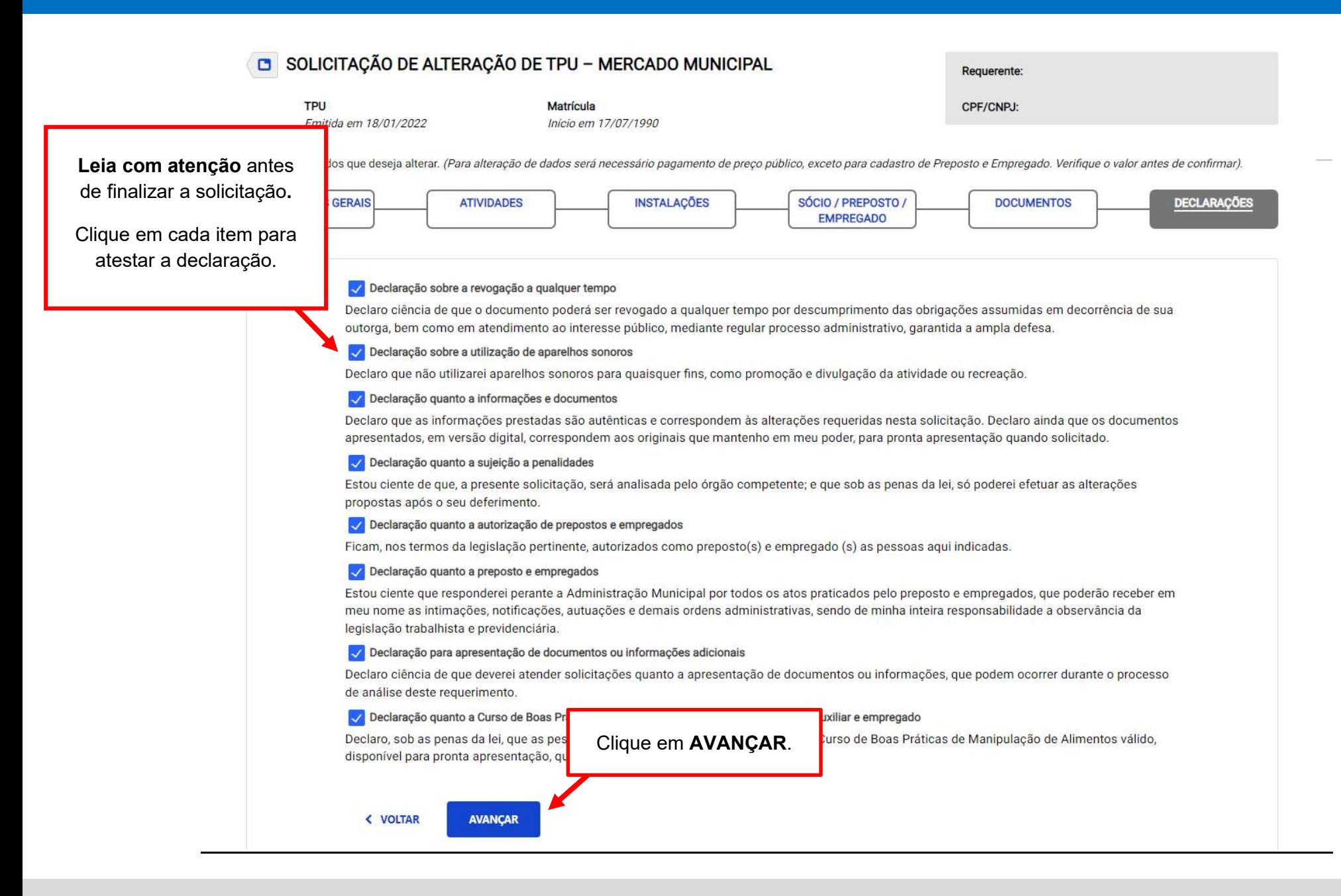

### SÓCIO, PREPOSTO OU EMPREGADO

Sócio

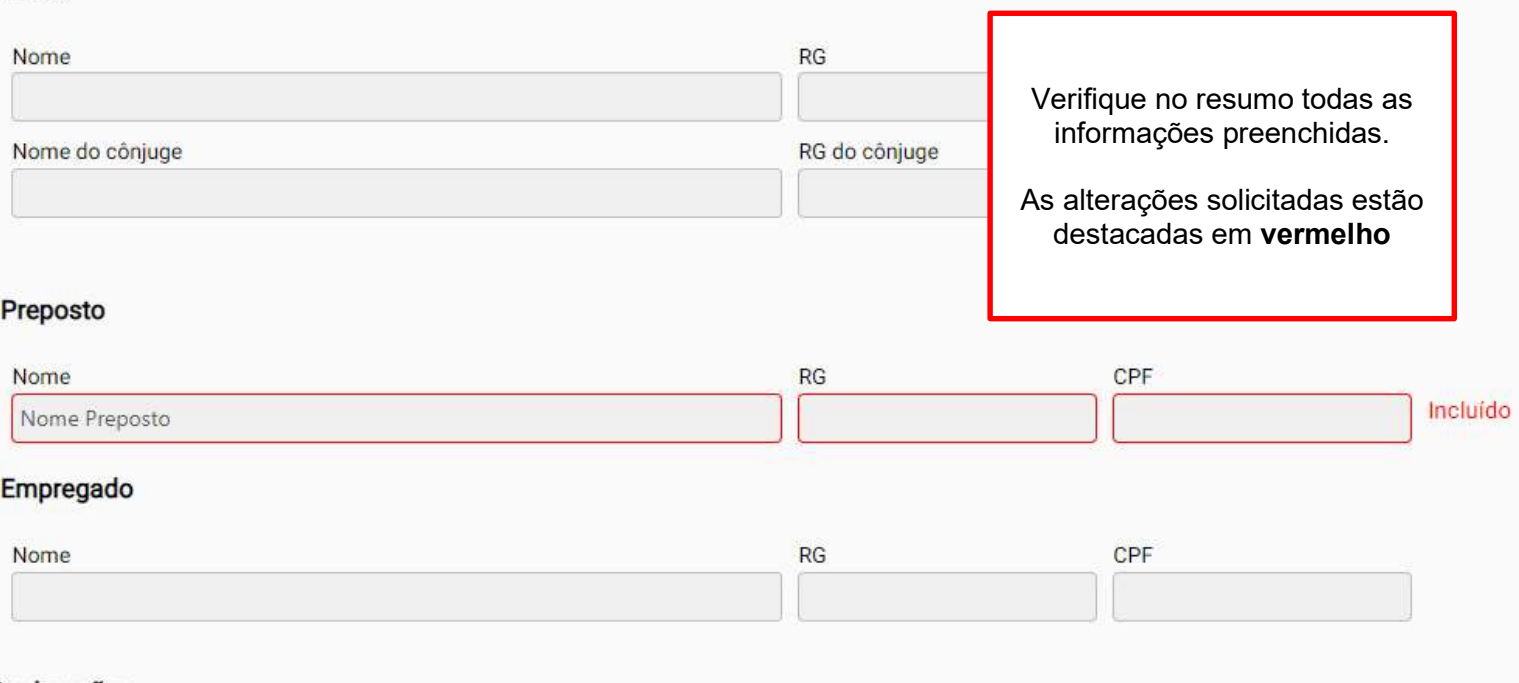

### Declarações

#### $\sqrt{2}$ Declaração sobre a revogação a qualquer tempo

Declaro ciência de que o documento poderá ser revogado a qualquer tempo por descumprimento das obrigações assumidas em decorrência de sua outorga, bem como em atendimento ao interesse público, mediante regular processo administrativo, garantida a ampla defesa.

#### $\overline{\checkmark}$ Declaração sobre a utilização de aparelhos sonoros

Declaro que não utilizarei aparelhos sonoros para quaisquer fins, como promoção e divulgação da atividade ou recreação.

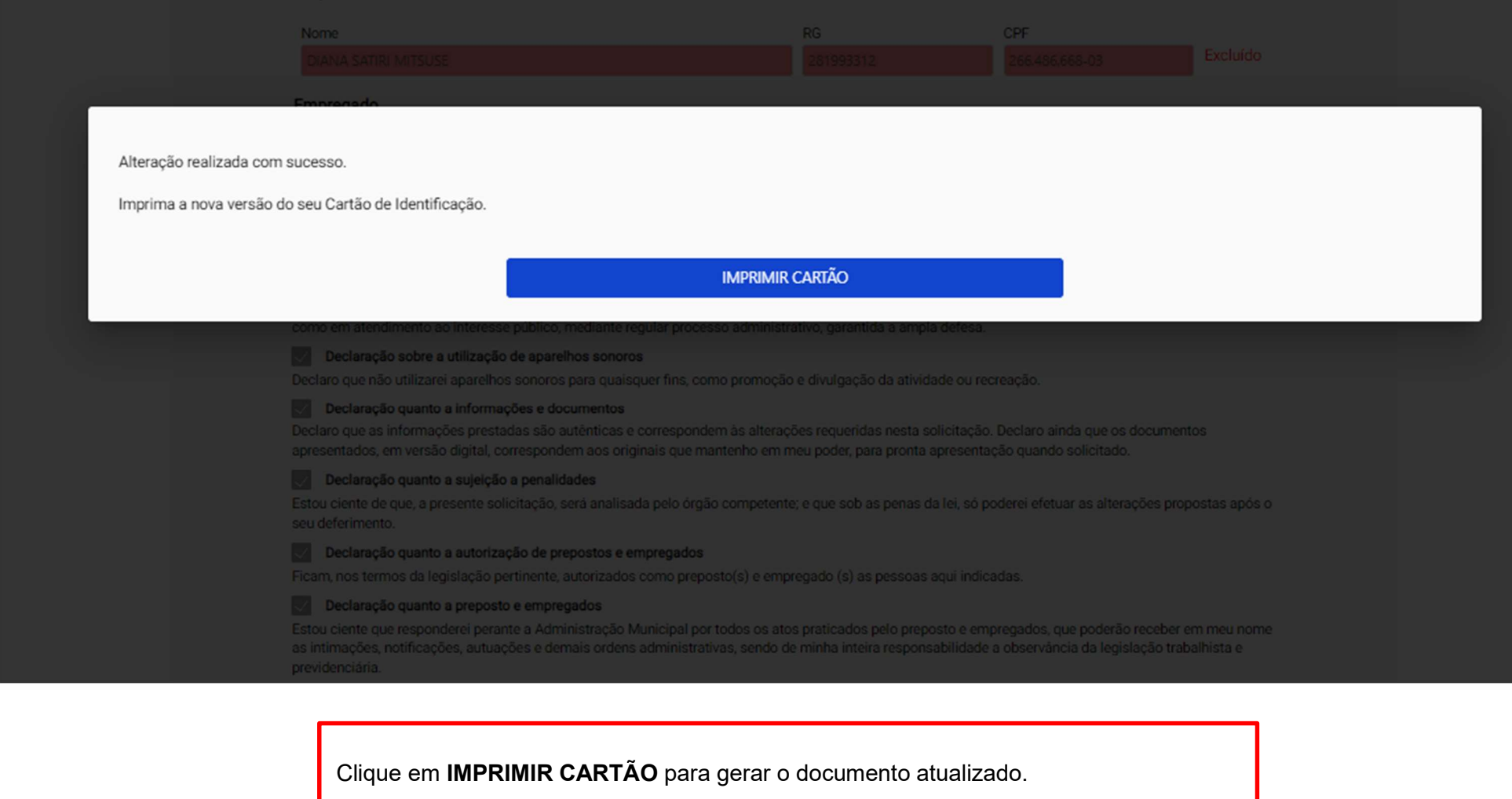

Para visualizar o Cartão de Identificação é necessário desbloquear Pop-ups.

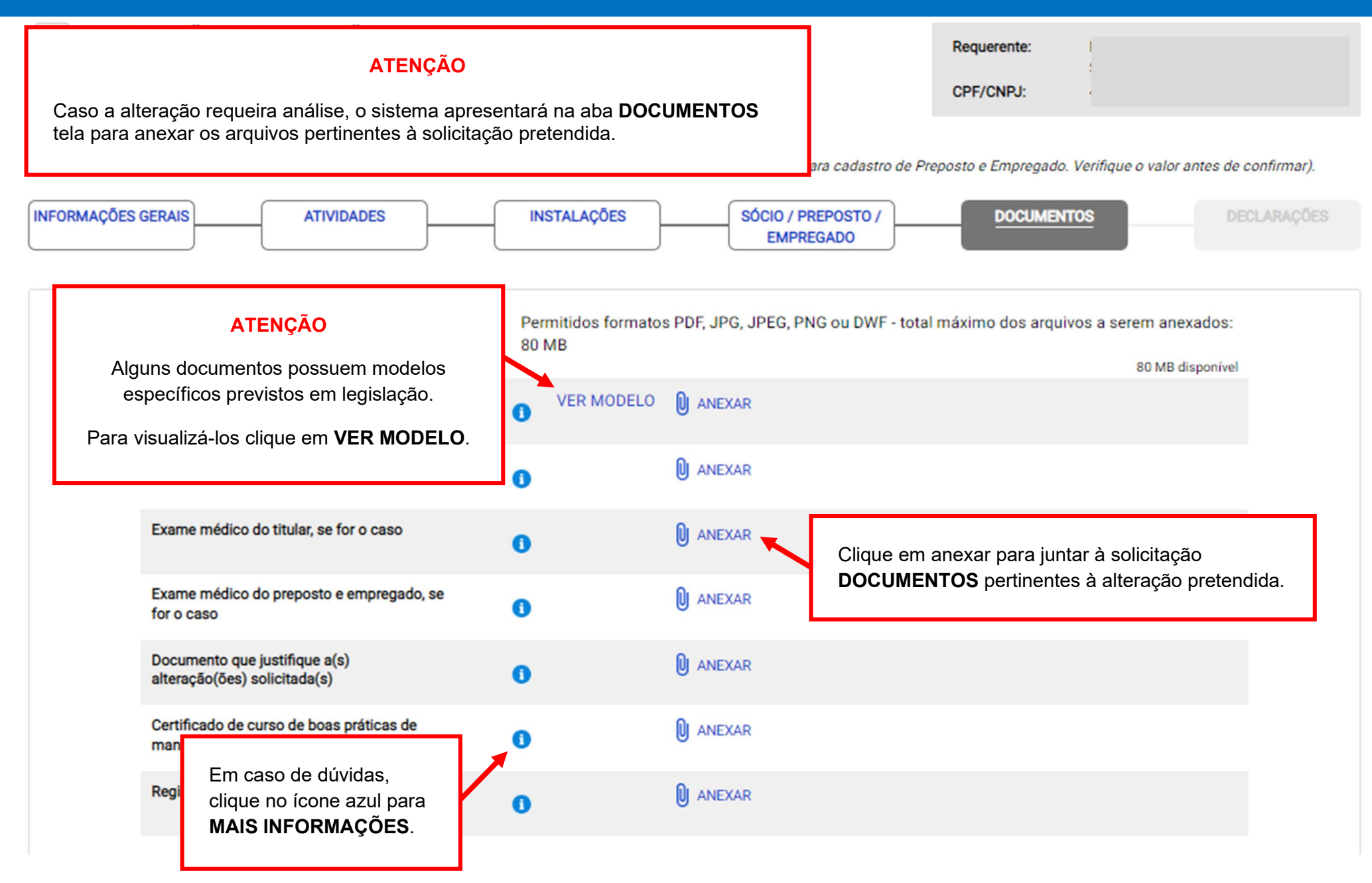

**< VOLTAR** 

**AVANCAR** 

### SOLICITAÇÃO DE ALTERAÇÃO DE TPU - MERCADO MUNICIPAL Requerente: CPF/CNPJ: 100 000 18/11/2010 Leia com atenção antes de finalizar a solicitação. lterar. (Para alteração de dados será necessário pagamento de preço público, exceto para cadastro de Preposto e Empregado. Verifique o valor antes de confirmar). Clique em cada item para **INSTALAÇÕES ATIVIDADES** SÓCIO / PREPOSTO / **DOCUMENTOS DECLARACÕES** atestar a declaração. **EMPREGADO** Declaração sobre a revogação a qualquer tempo Declaro ciência de que o documento poderá ser revogado a qualquer tempo por descumprimento das obrigações assumidas em decorrência de sua outorga, bem como em atendimento ao interesse público, mediante regular processo administrativo, garantida a ampla defesa. Oeclaração sobre a utilização de aparelhos sonoros Declaro que não utilizarei aparelhos sonoros para quaisquer fins, como promoção e divulgação da atividade ou recreação. Oeclaração quanto a informações e documentos Declaro que as informações prestadas são autênticas e correspondem às alterações requeridas nesta solicitação. Declaro ainda que os documentos apresentados, em versão digital, correspondem aos originais que mantenho em meu poder, para pronta apresentação quando solicitado. Declaração quanto a sujeição a penalidades Estou ciente de que, a presente solicitação, será analisada pelo órgão competente; e que sob as penas da lei, só poderei efetuar as alterações propostas após o seu deferimento. Oeclaração para apresentação de documentos ou informações adicionais Declaro ciência de que deverei atender solicitações quanto a apresentação de documentos ou informações, que podem ocorrer durante o processo de análise deste requerimento. √ Declaração quanto a Curso de Boas Práticas de Manipulação de Alimentos - preposto, auxiliar e empregado Declaro, sob as penas da lei, que as p ficado de Curso de Boas Práticas de Manipulação de Alimentos válido. Clique em **AVANCAR**. disponível para pronta apresentação,

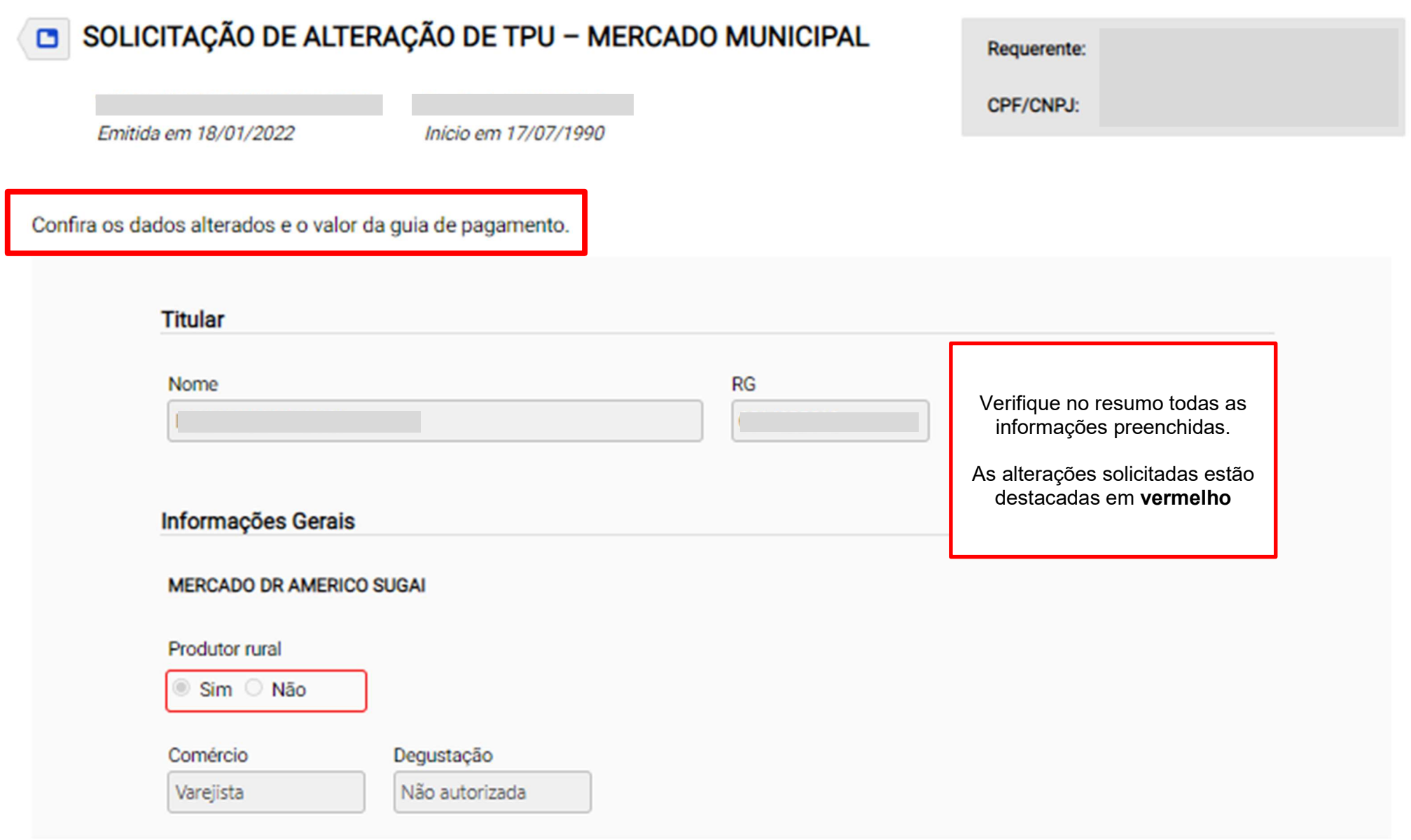

### **Declarações**

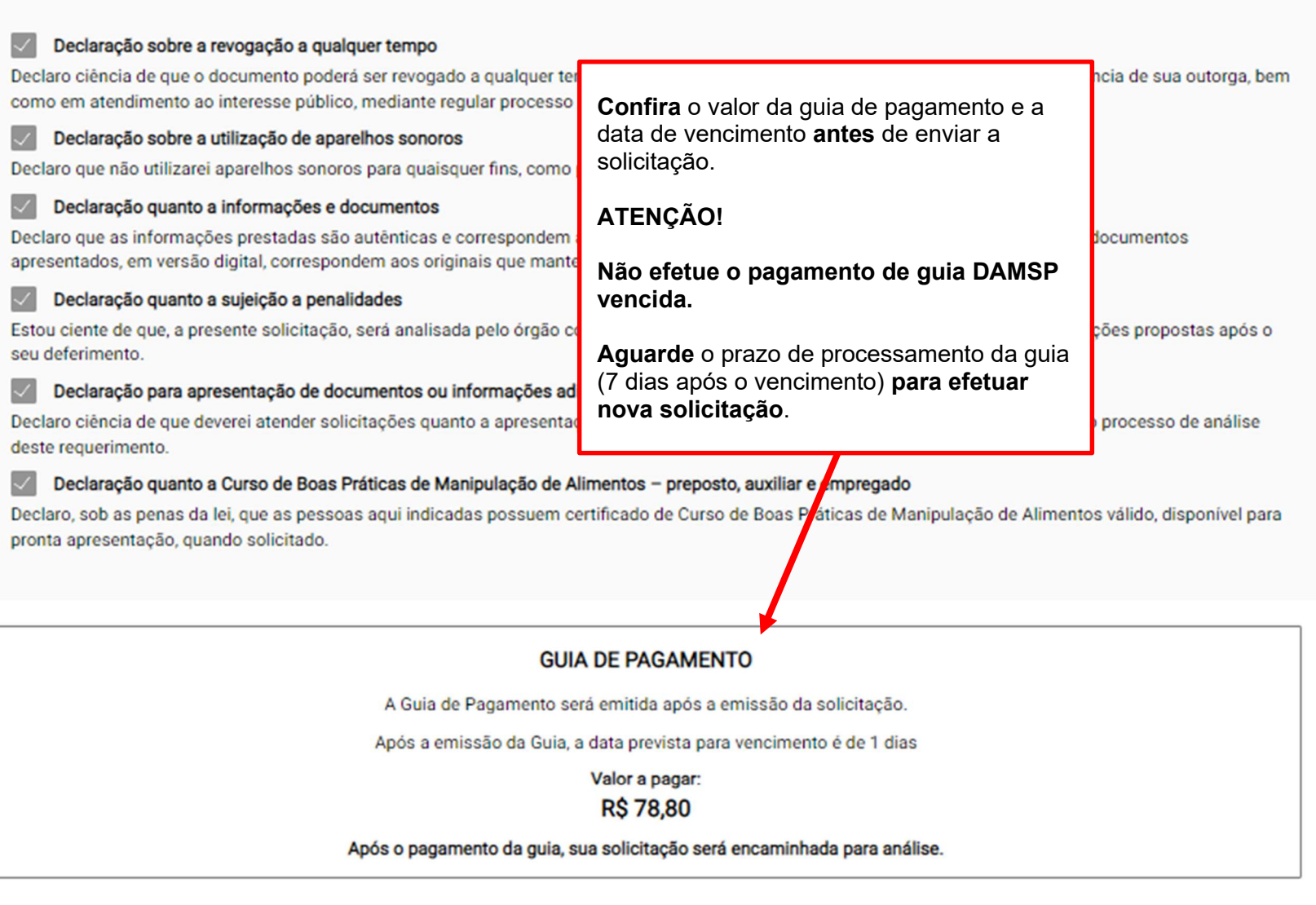

« VOLTAR

ENVIAR

Clique em ENVIAR para cadastrar a solicitação.

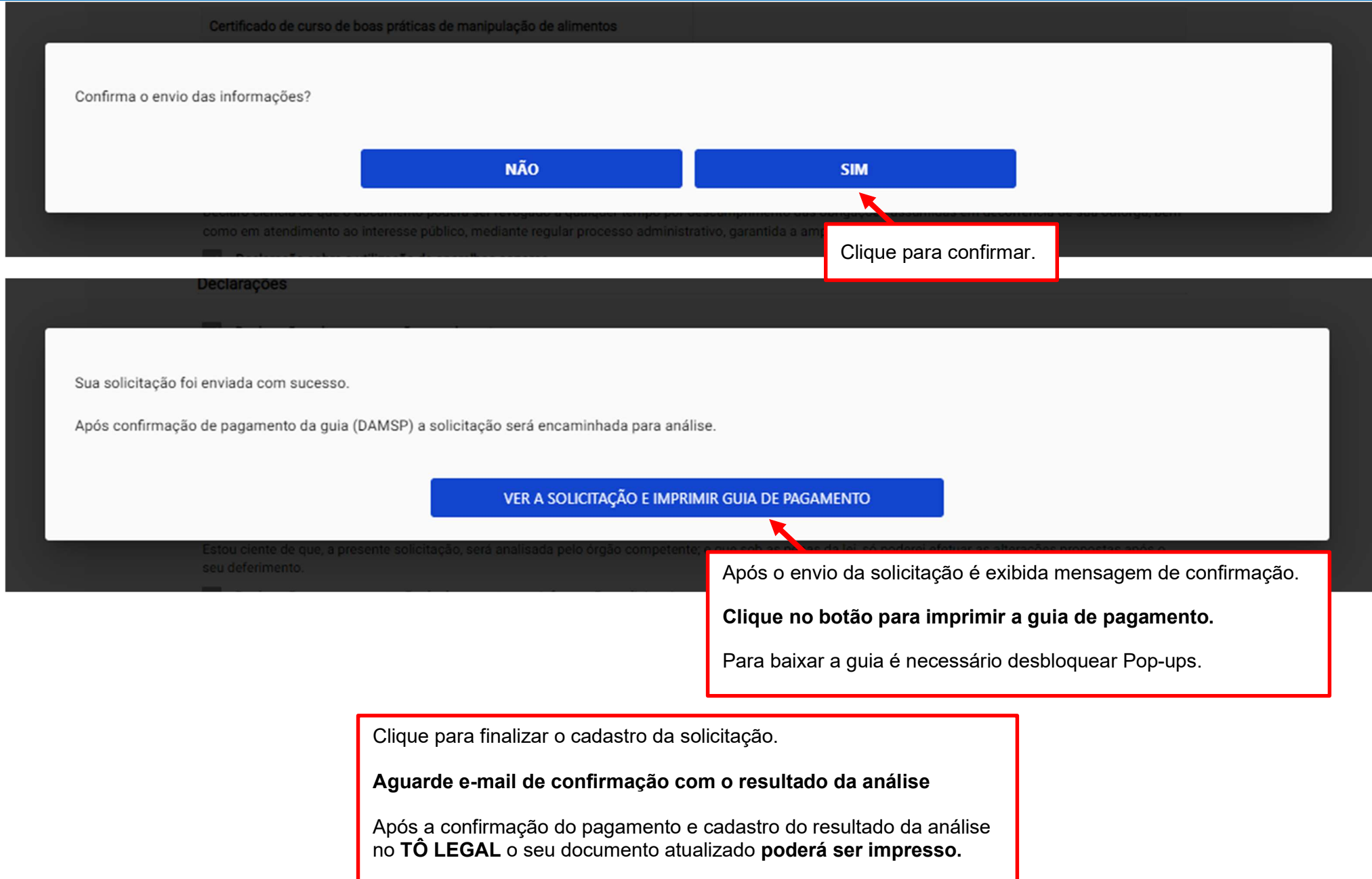

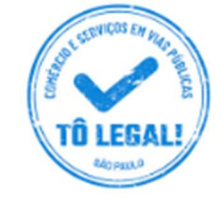

# Uso do espaço público para Comércio e Prestação de Serviços

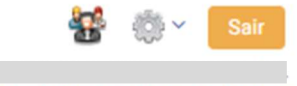

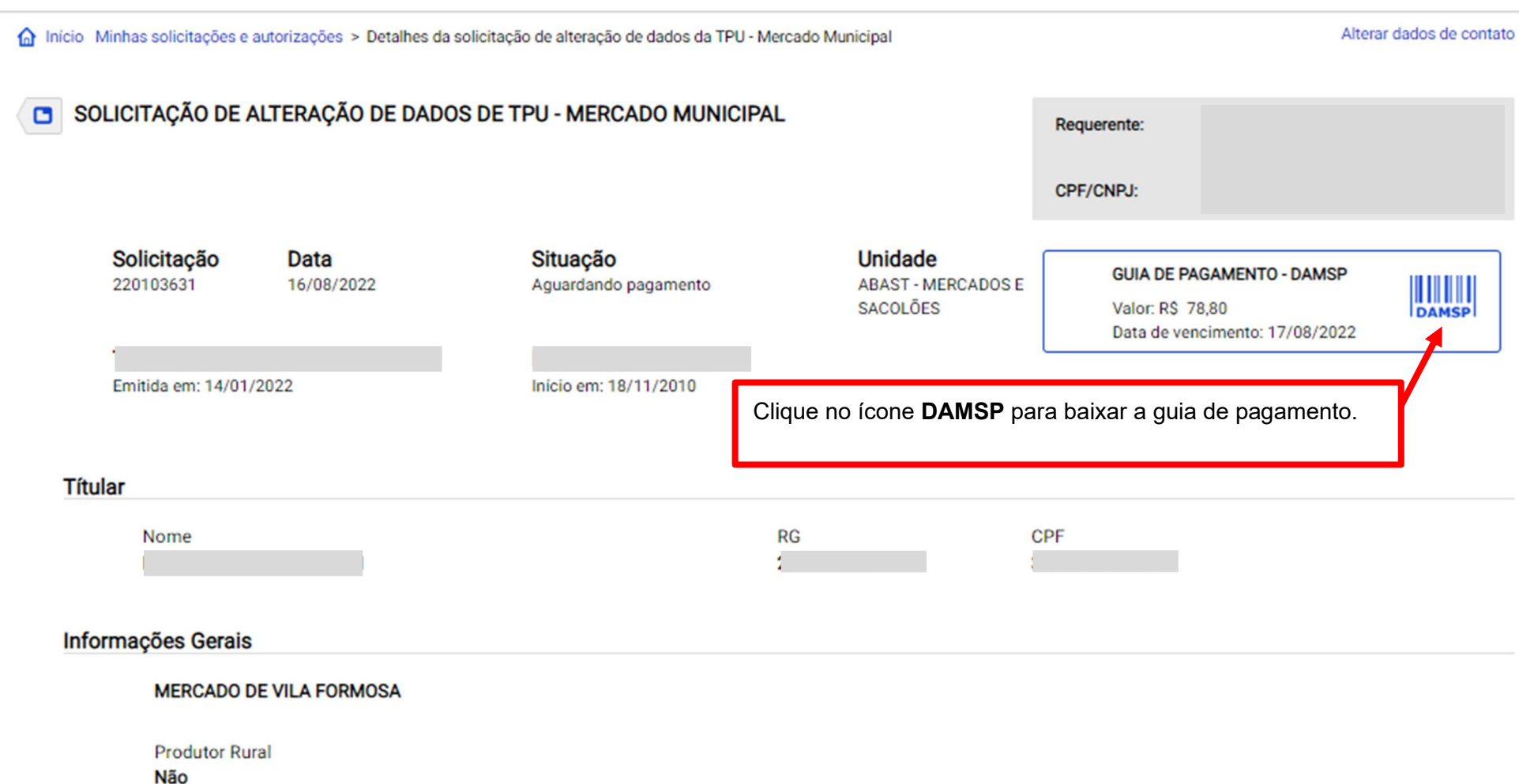

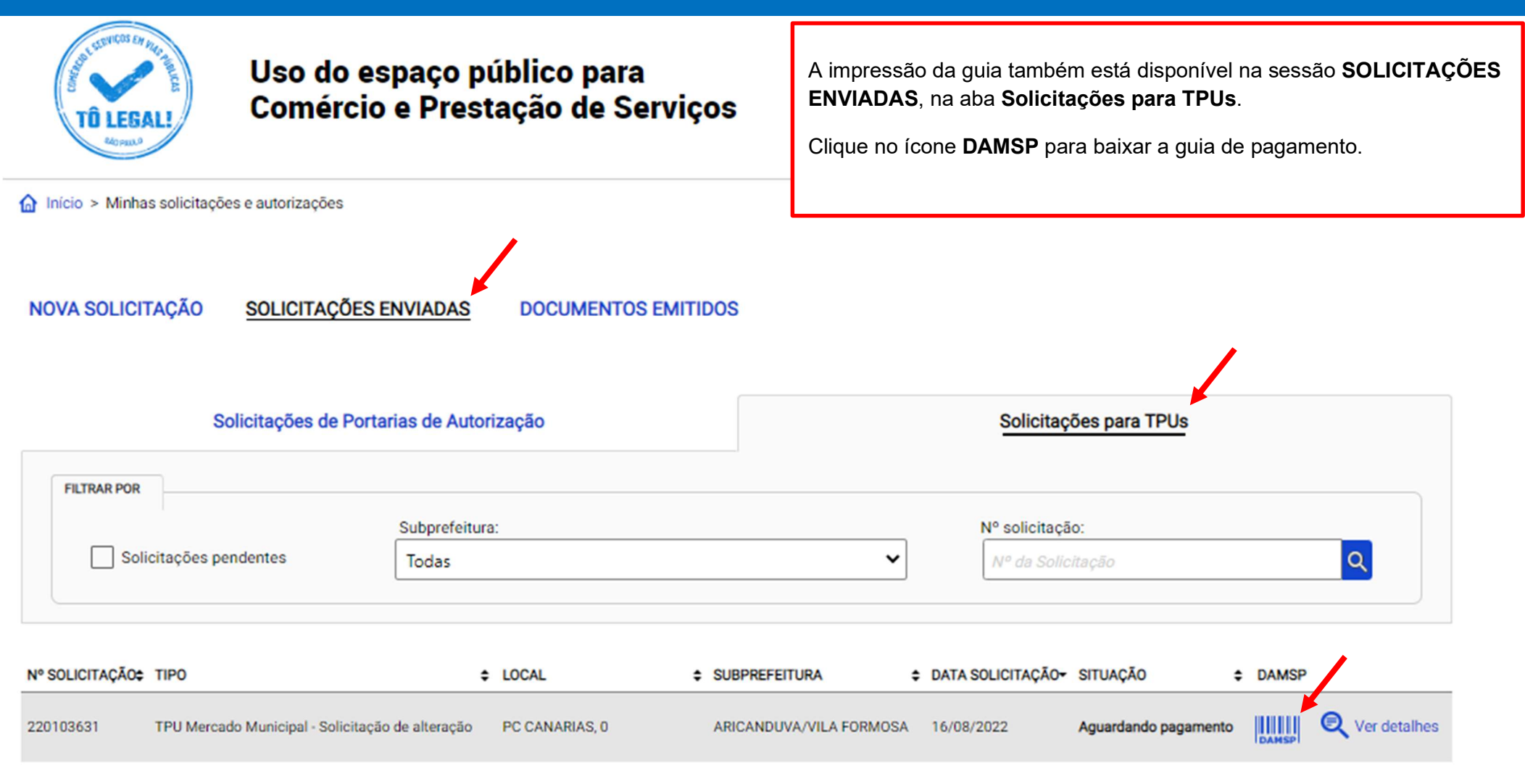

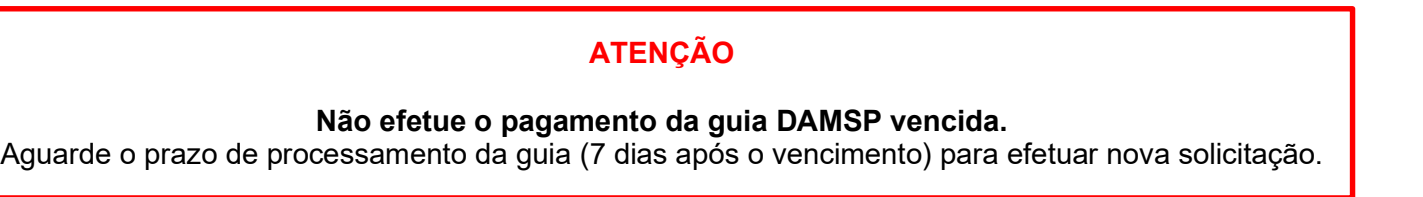

Em caso de dúvidas de como iniciar uma solicitação, verifique o ítem 7. Acesso ao menu Solicitar.

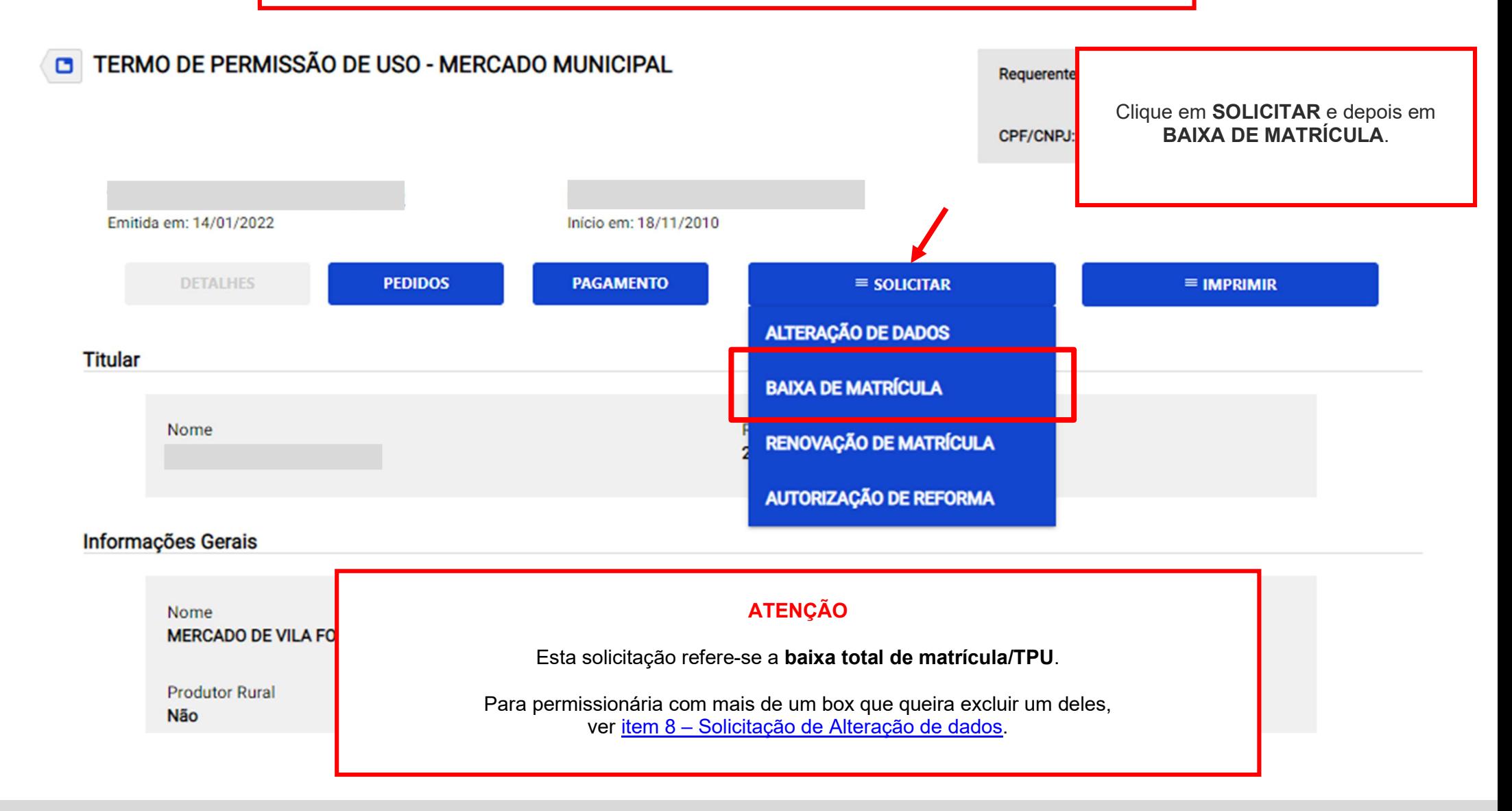

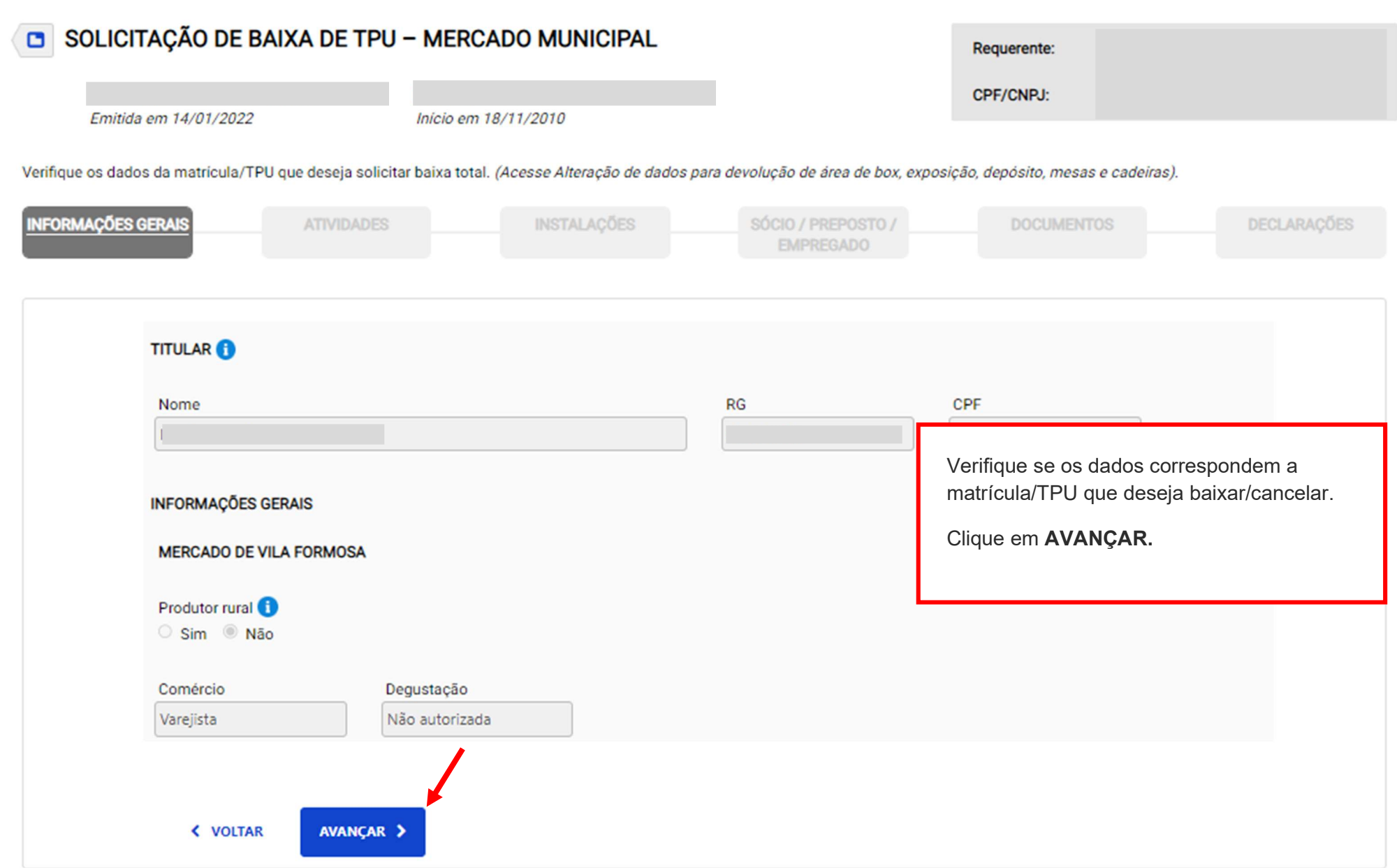

Verifique se os dados correspondem a matrícula/TPU que deseja baixar/cancelar.

Clique em AVANÇAR.

nicio > Minhas solicitações e autorizações > Solicitação de Alteração de TPU

Alterar dados de contato

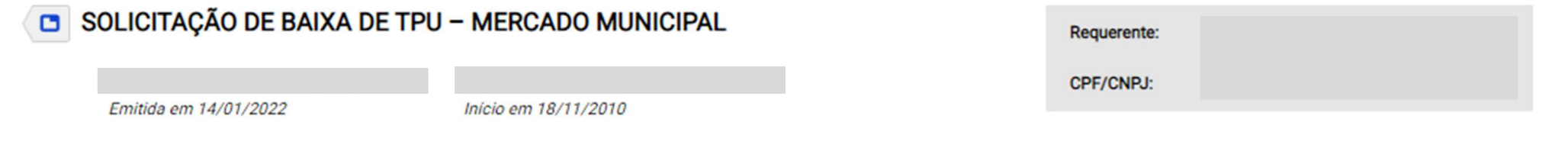

Verifique os dados da matrícula/TPU que deseja solicitar baixa total. (Acesse Alteração de dados para devolução de área de box, exposição, depósito, mesas e cadeiras).

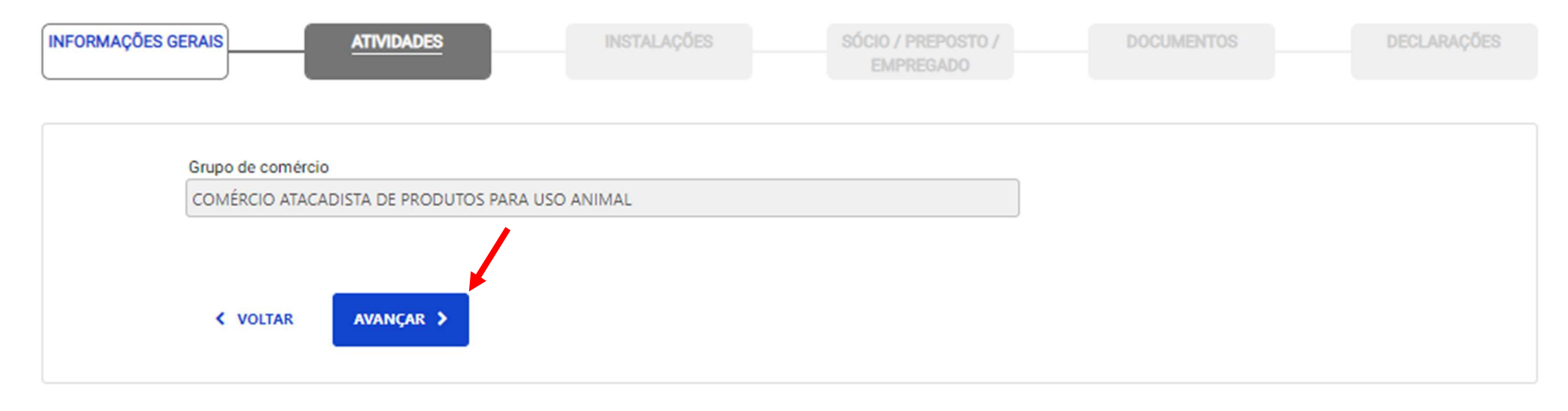

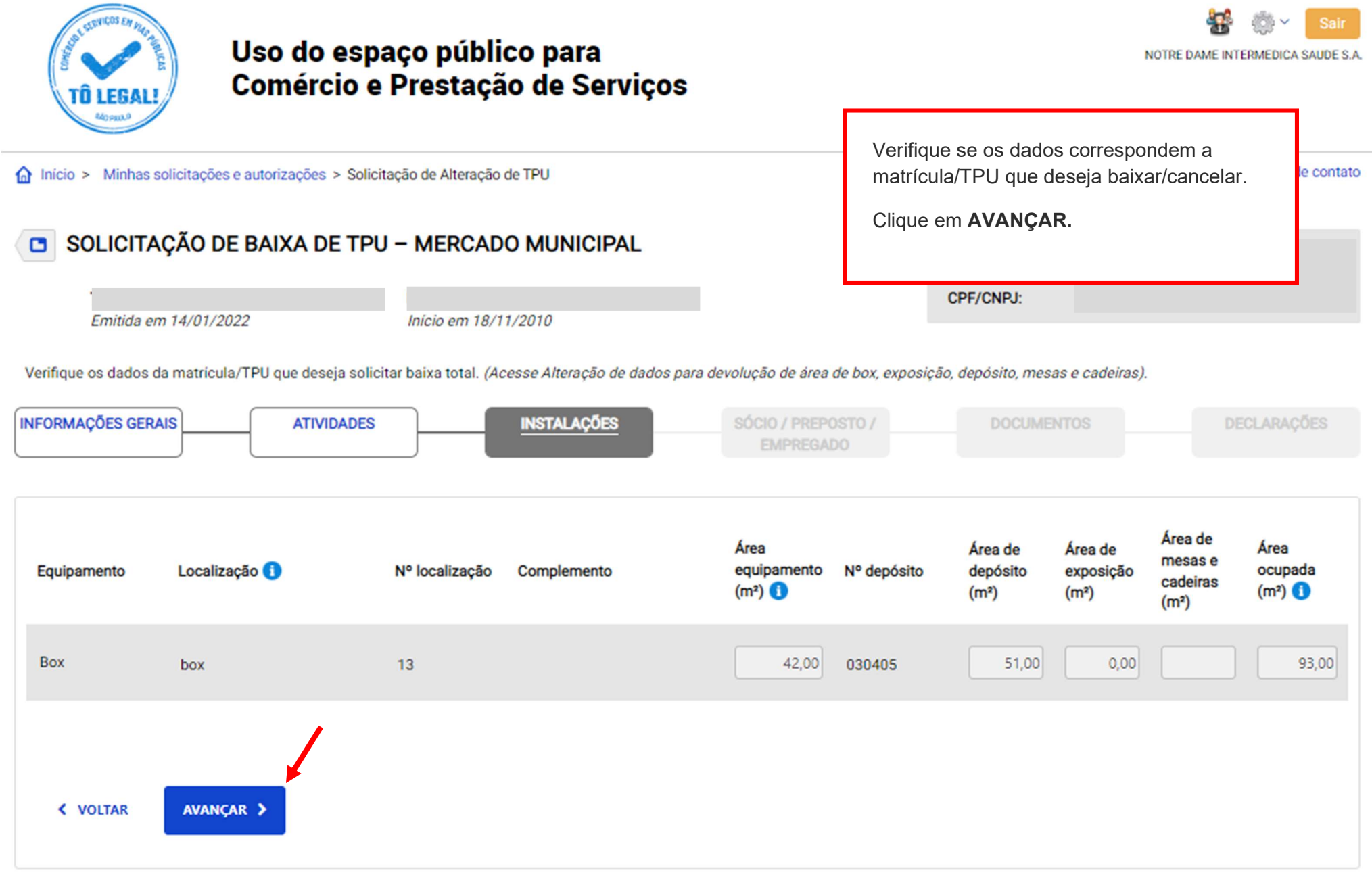

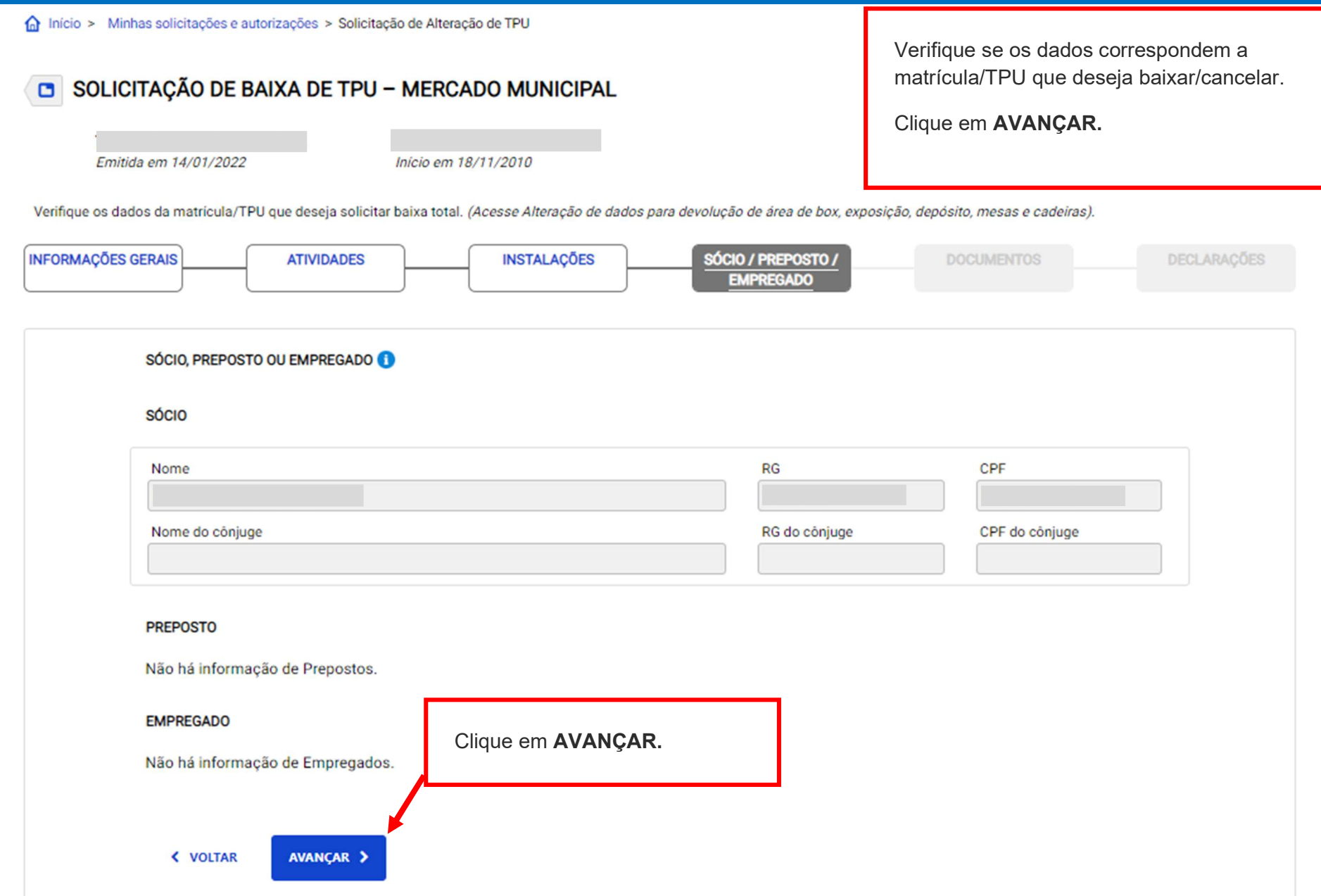

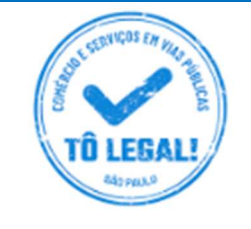

# Uso do espaço público para **Comércio e Prestação de Serviços**

micio > Minhas solicitações e autorizações > Solicitação de Alteração de TPU

Alterar dados de contato

Sair

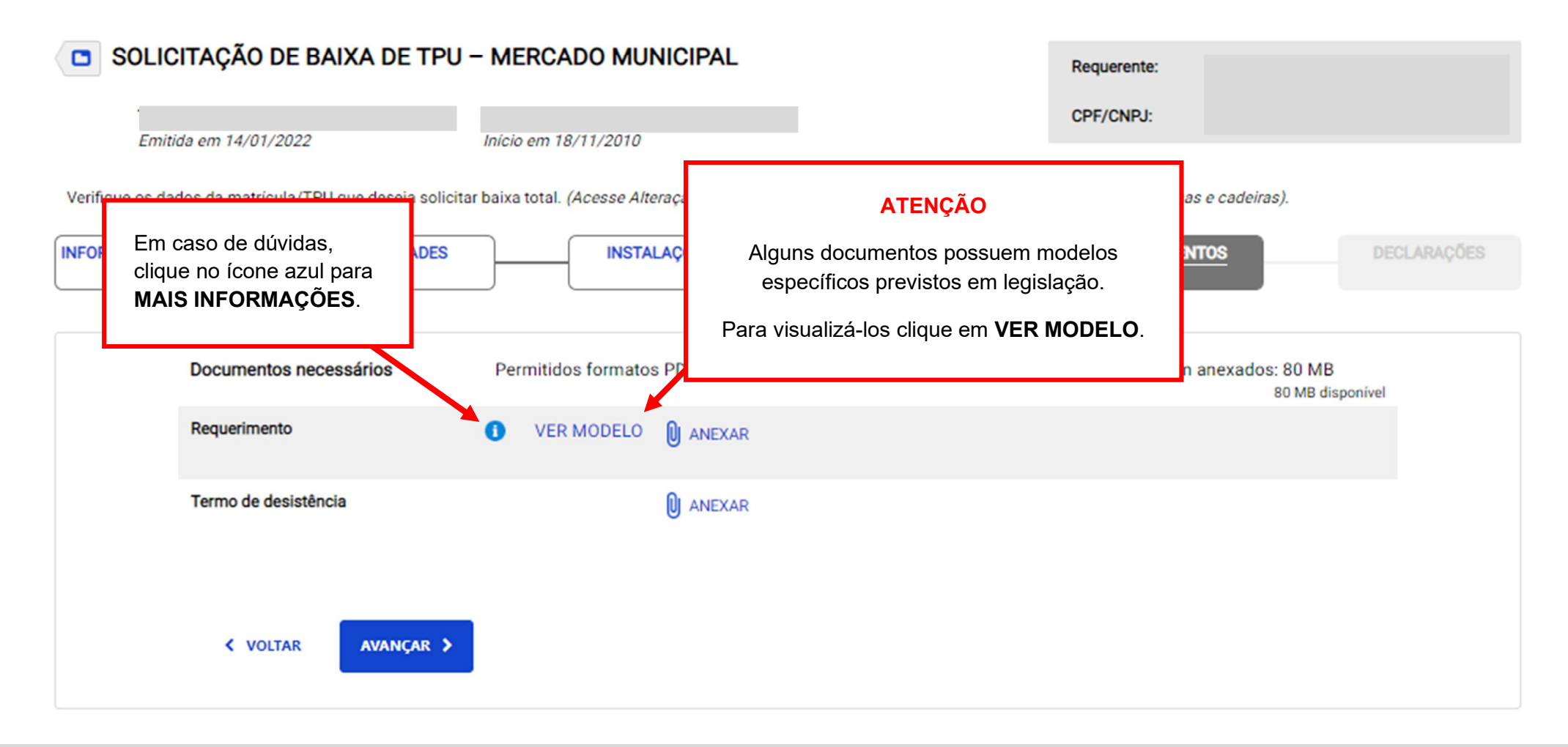

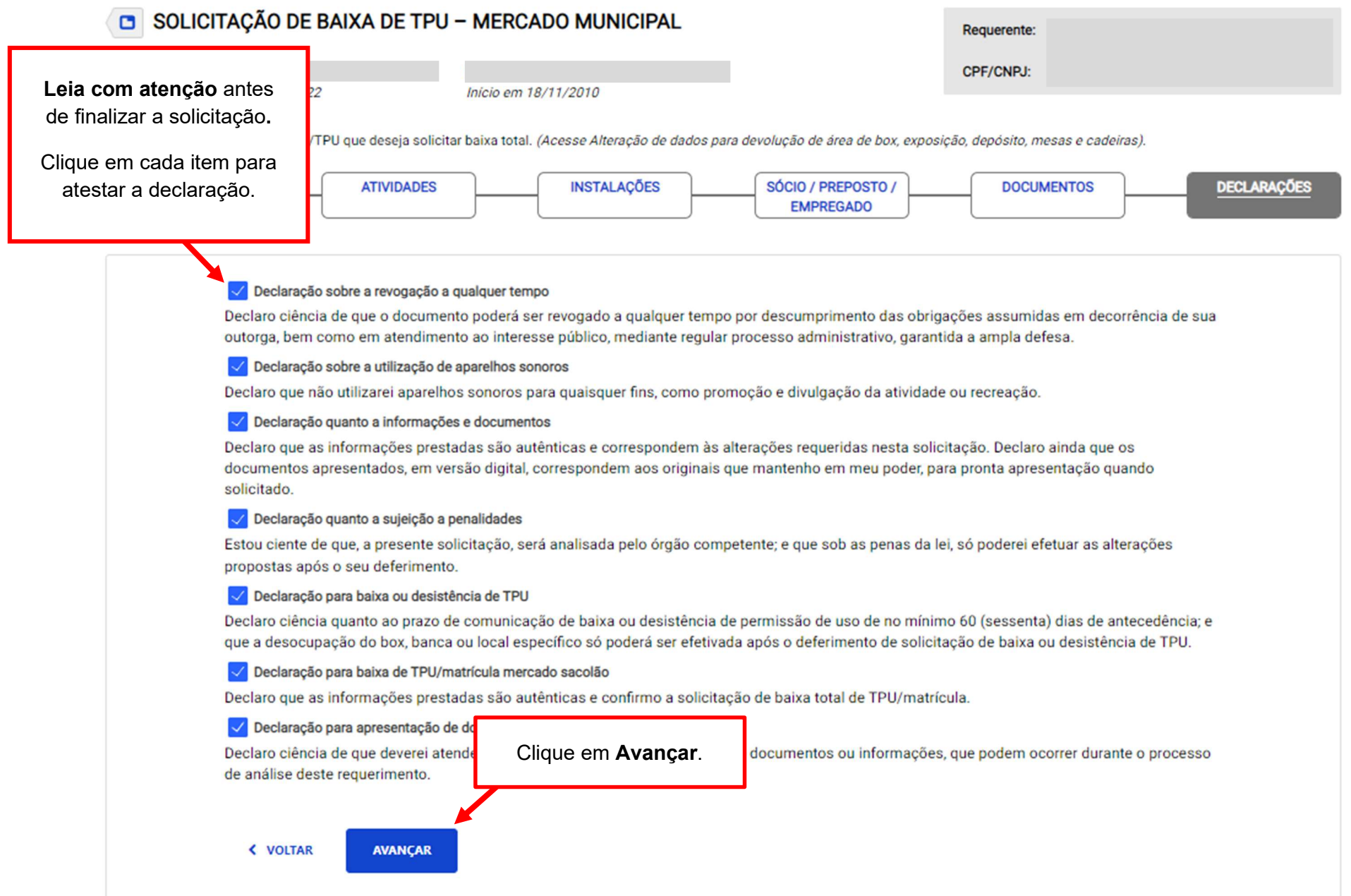

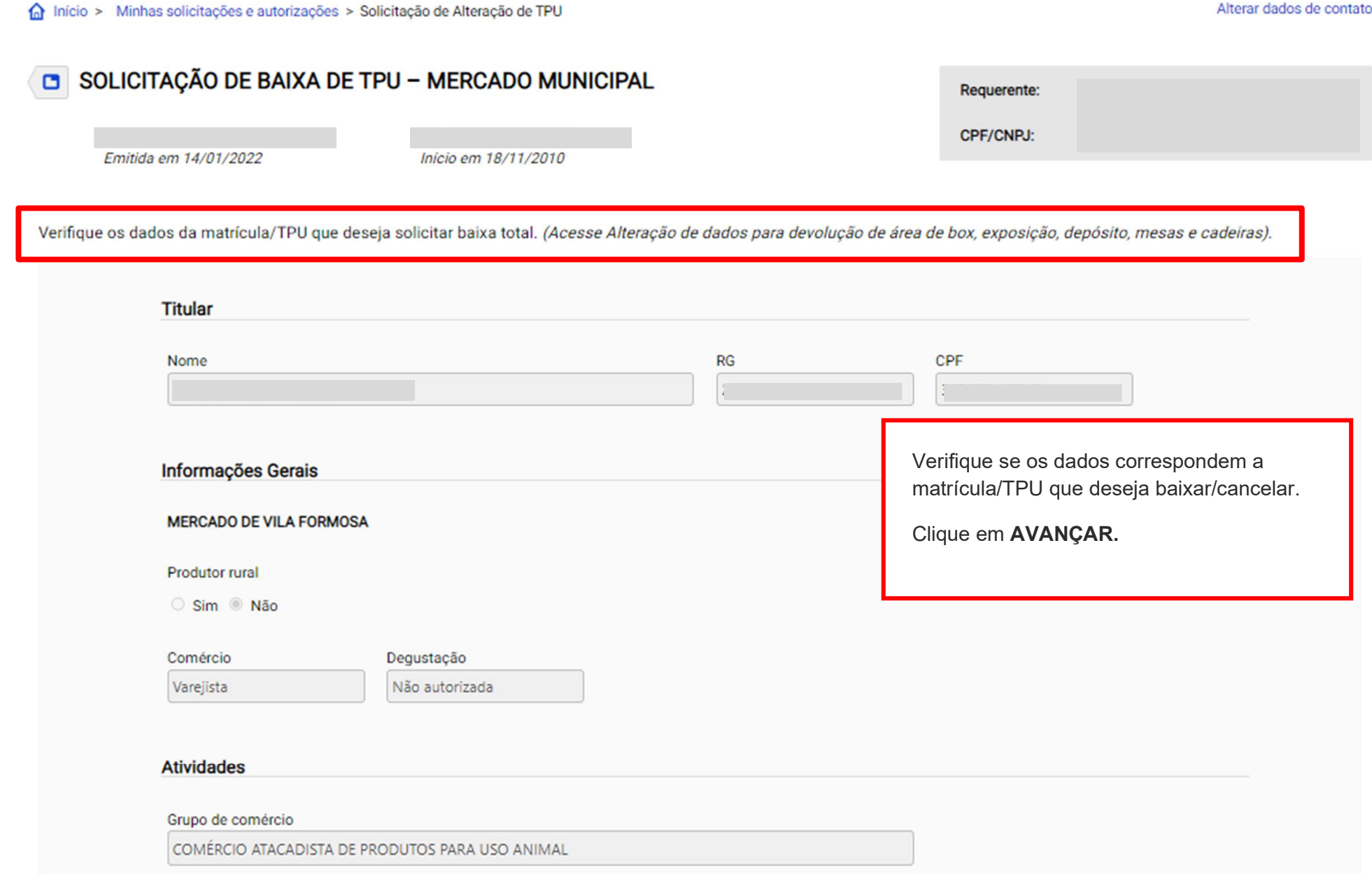

### Declarações

#### Declaração sobre a revogação a qualquer tempo

Declaro ciência de que o documento poderá ser revogado a qualquer tempo por descumprimento das obrigações assumidas em decorrência de sua outorga, bem como em atendimento ao interesse público, mediante regular processe edministrativa

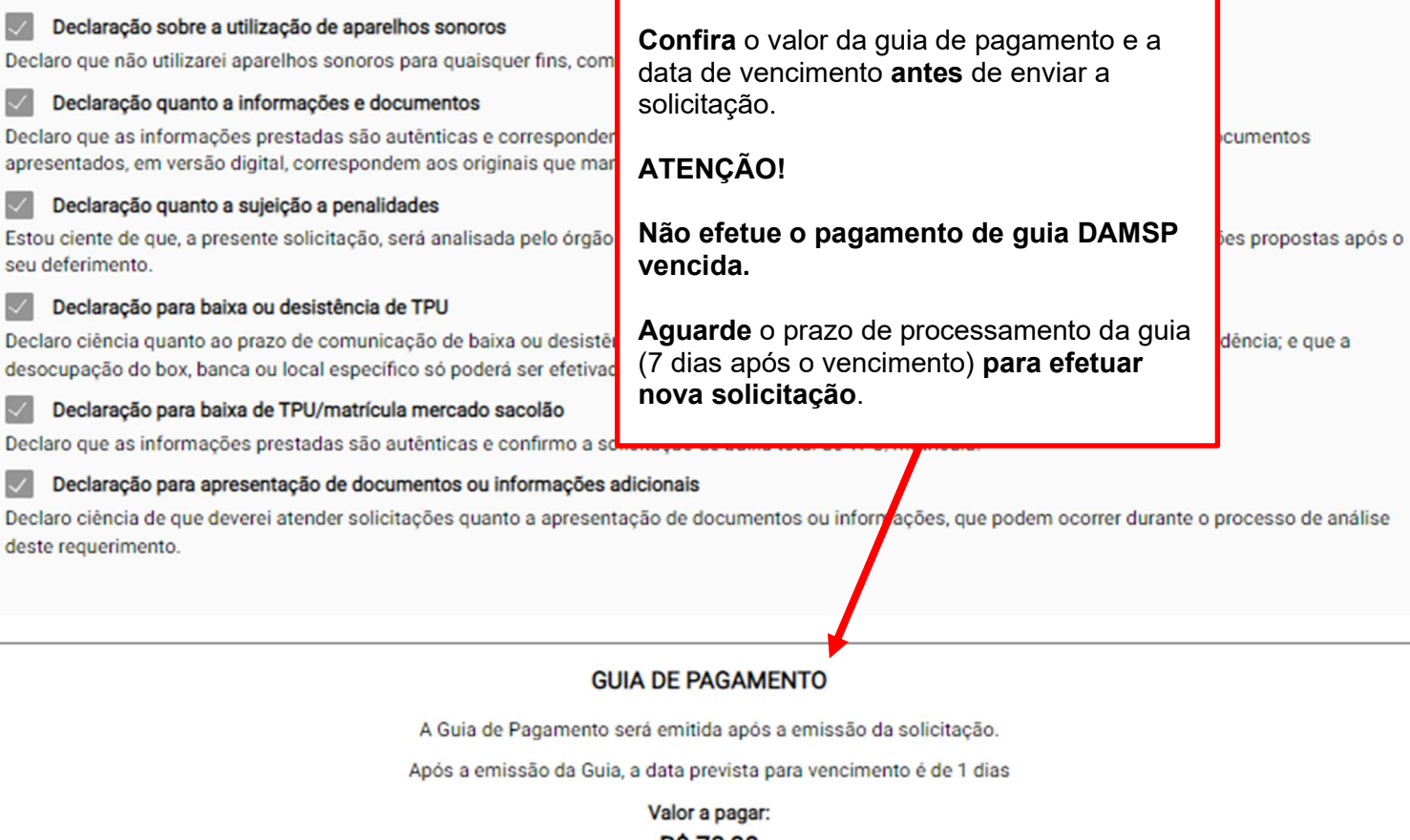

**R\$78,80** 

Após o pagamento da guia, sua solicitação será encaminhada para análise.

« VOLTAR

**ENVIAR** 

Clique em ENVIAR para cadastrar a solicitação.

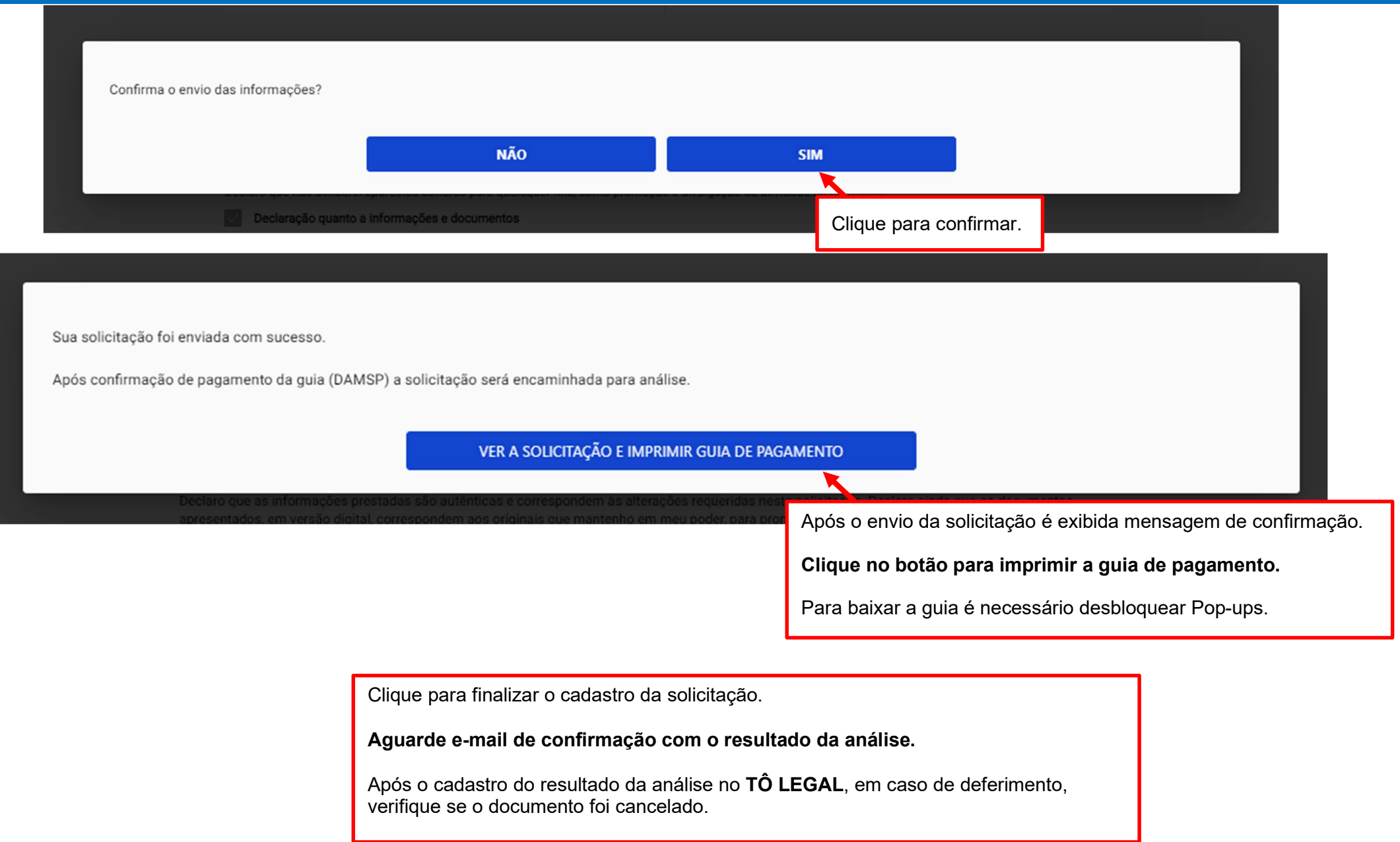

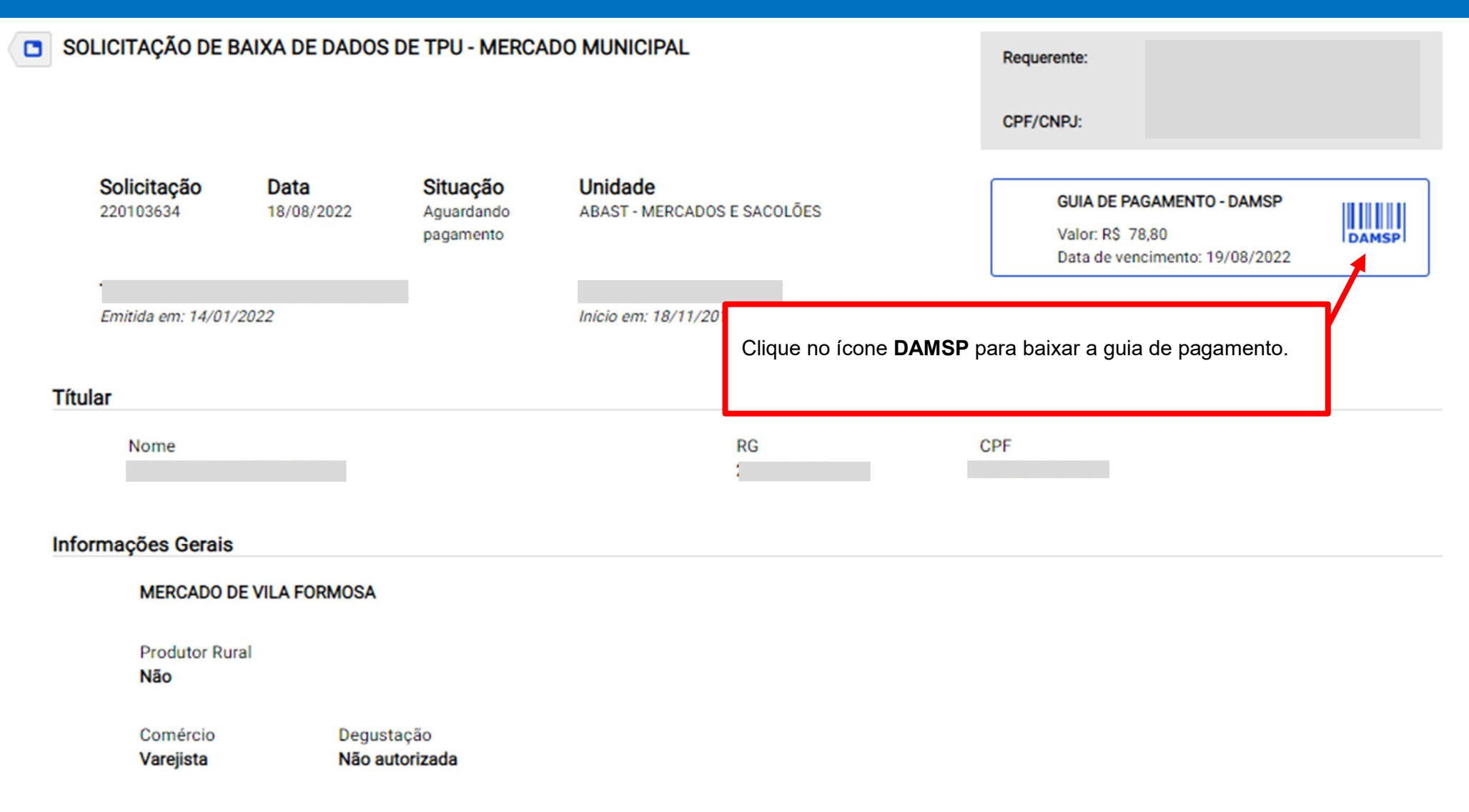

### **Atividades**

Grupo de comércio COMÉRCIO ATACADISTA DE PRODUTOS PARA USO ANIMAL

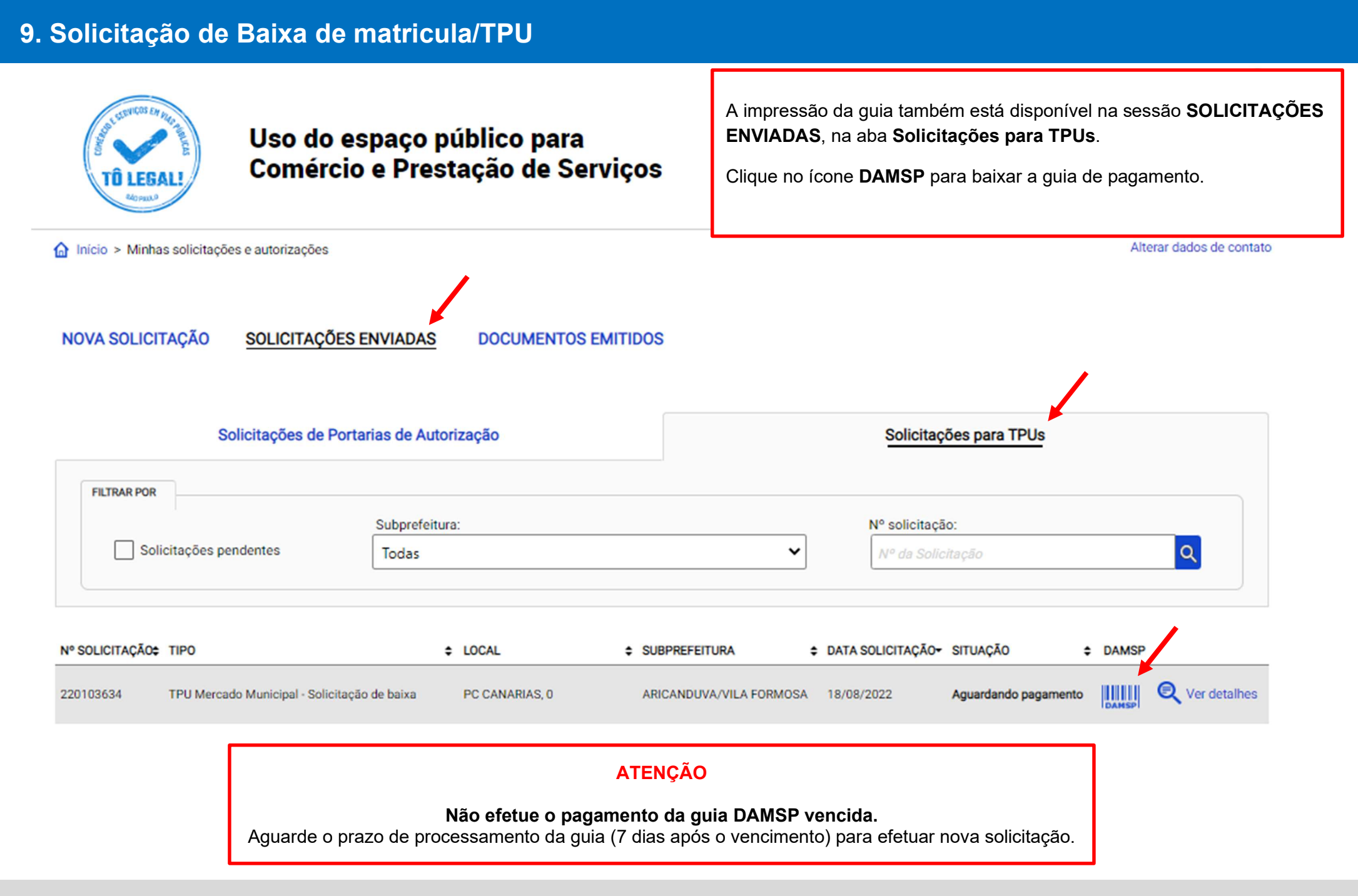

**Produtor Rural** 

Não

'

Em caso de dúvidas de como iniciar uma solicitação, verifique o *item 7. Acesso ao menu Solicitar.* 

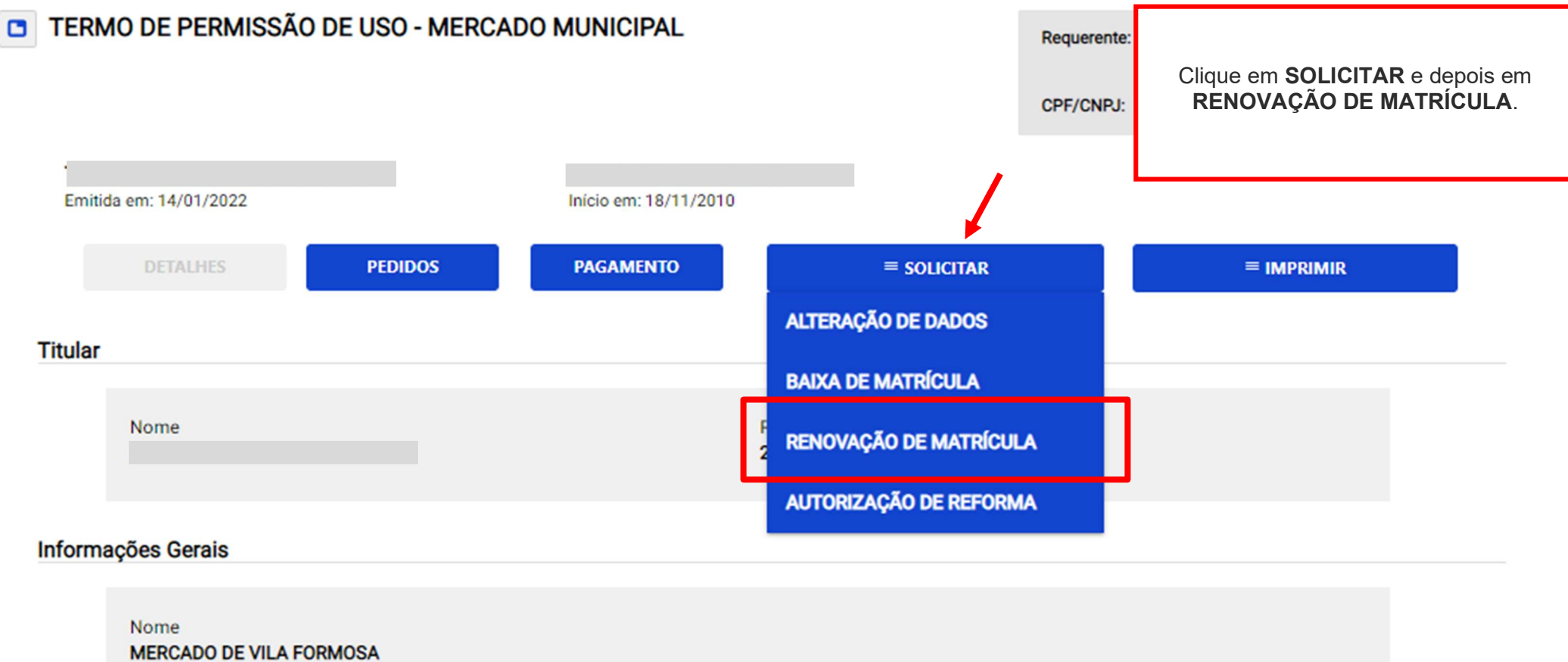

### Declarações

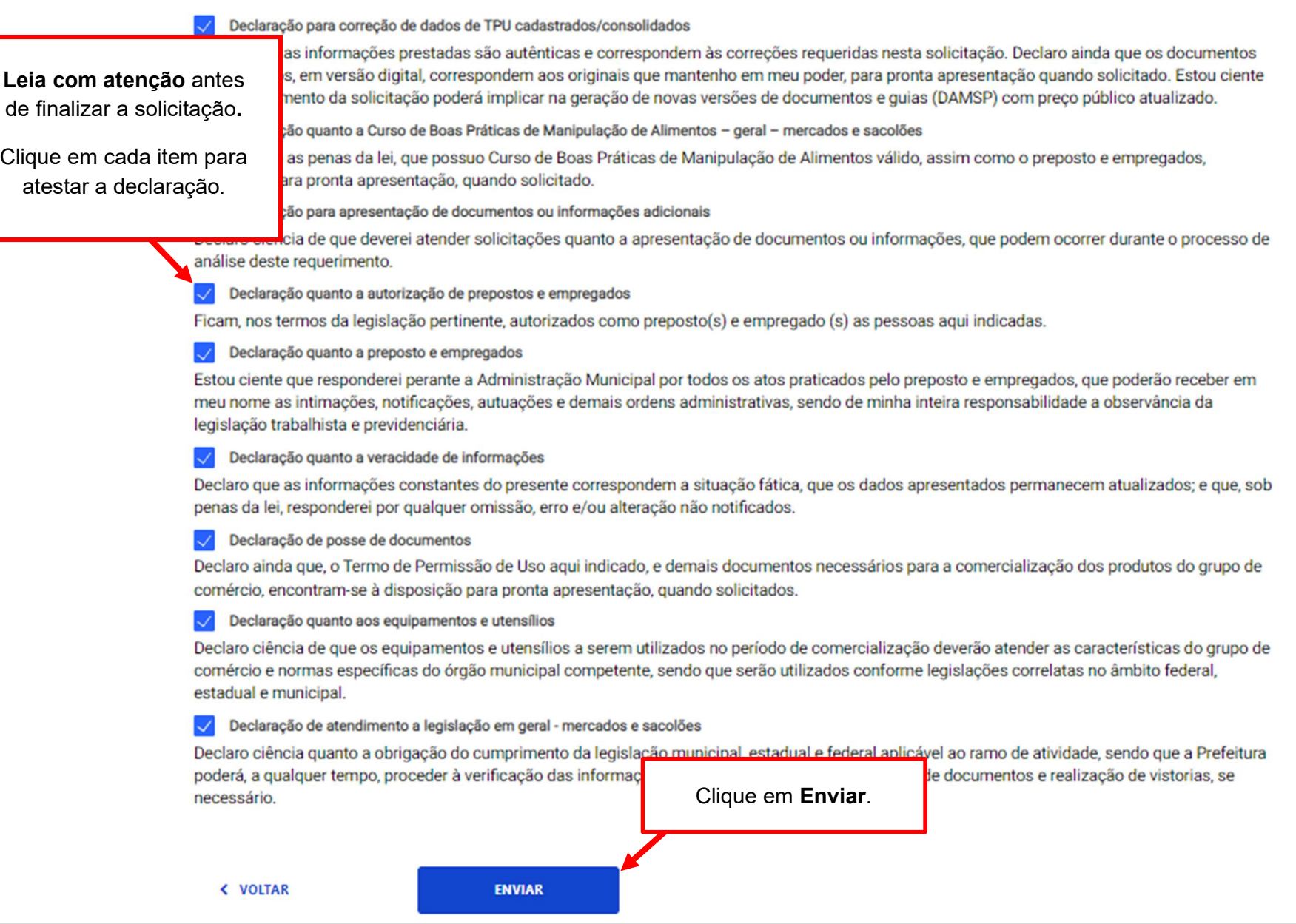

**Declarações** 

'

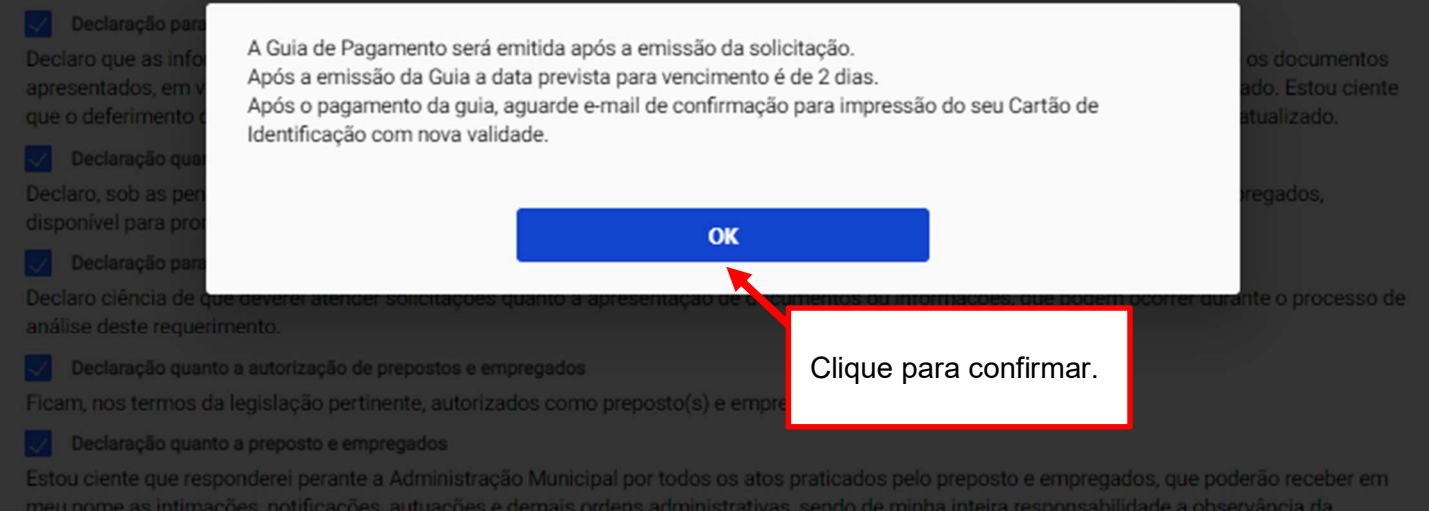

meu nome as intimações, notificações, autuações e demais ordens administrativas, sendo de minha inteira responsabilidade a observância da legislação trabalhista e previdenciária.

Declaração quanto a veracidade de informações

Declaro que as informações constantes do presente correspondem a situação fática, que os dados apresentados permanecem atualizados; e que, sob penas da lei, responderei por qualquer omissão, erro e/ou alteração não notificados.

Declaração de posse de documentos

Declaro ainda que, o Termo de Permissão de Uso aqui indicado, e demais documentos necessários para a comercialização dos produtos do grupo de comércio, encontram-se à disposição para pronta apresentação, quando solicitados.

Declaração quanto aos equipamentos e utensílios

Declaro ciência de que os equipamentos e utensílios a serem utilizados no período de comercialização deverão atender as características do grupo de comércio e normas específicas do órgão municipal competente, sendo que serão utilizados conforme legislações correlatas no âmbito federal, estadual e municipal.

Declaração de atendimento a legislação em geral - mercados e sacolões

Declaro ciência quanto a obrigação do cumprimento da legislação municipal, estadual e federal aplicável ao ramo de atividade, sendo que a Prefeitura poderá, a qualquer tempo, proceder à verificação das informações prestadas, por meio da solicitação de documentos e realização de vistorias, se

< VOLTAR

### TERMO DE PERMISSÃO DE USO - TPU MERCADO MUNICIPAL

Verifique o(s) valor(es) e outros dados exibidos na tela. Clique no ícone DAMSP para emitir a guia de pagamento.

### TMM/DEA/000086312/2022

Emitida em 18/01/2022

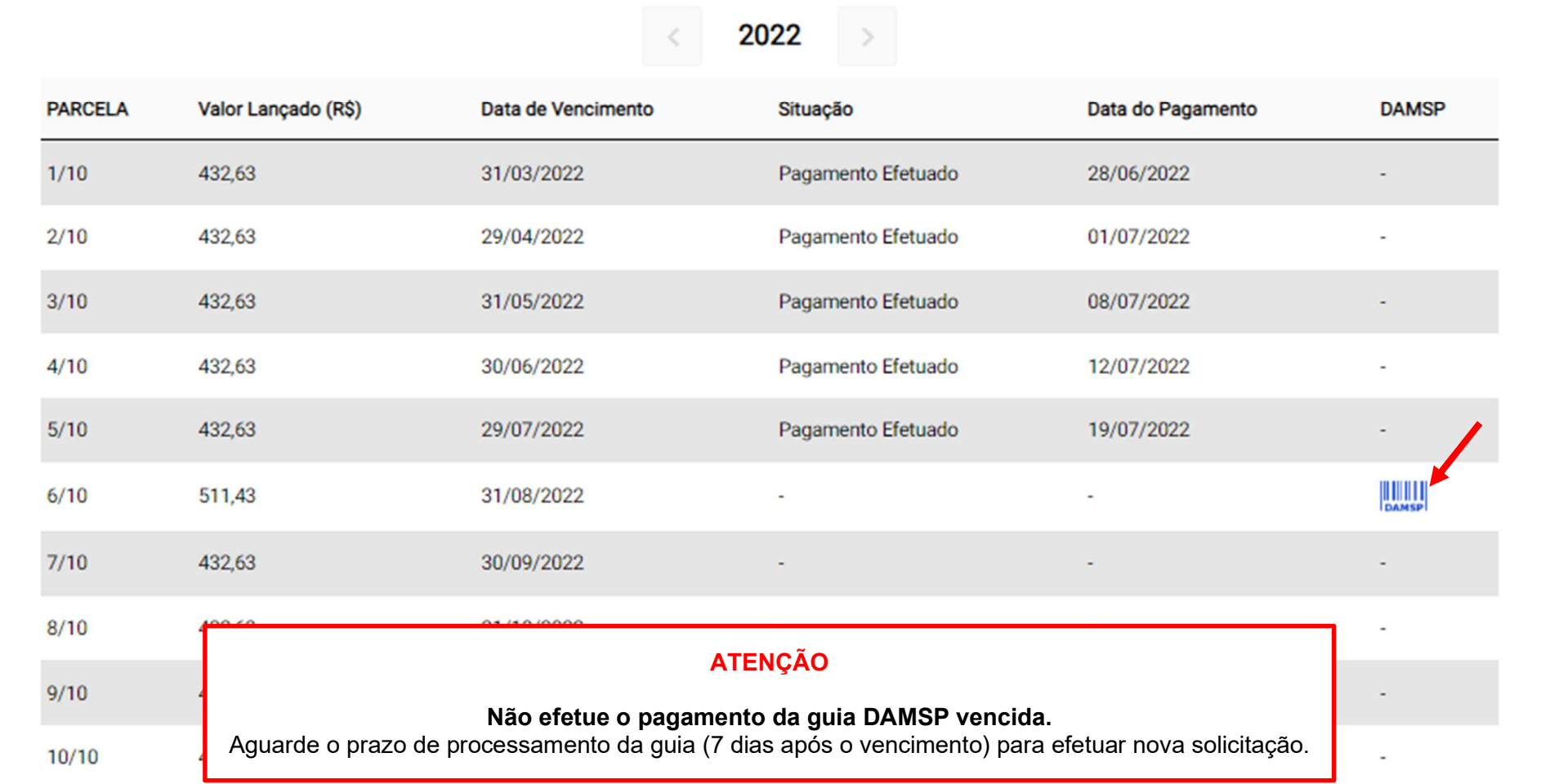

**MERCADO DE VILA FORMOSA** 

**Produtor Rural** 

Não

'

Em caso de dúvidas de como iniciar uma solicitação, verifique o *ftem 7. Acesso ao menu Solicitar.* 

![](_page_54_Picture_37.jpeg)

![](_page_55_Picture_21.jpeg)

'

nicio > Minhas solicitações e autorizações > Requisição de autorização para reforma

Alterar dados de contato

![](_page_56_Figure_3.jpeg)

'

nício > Minhas solicitações e autorizações > Requisição de autorização para reforma

Alterar dados de contato

![](_page_57_Figure_3.jpeg)

'

nicio > Minhas solicitações e autorizações > Requisição de autorização para reforma

Alterar dados de contato

![](_page_58_Figure_3.jpeg)

#### Declaração quanto a informações e documentos

Declaro que as informações prestadas são autênticas e correspondem às alterações requeridas nesta solicitação. Declaro ainda que os documentos apresentados, em versão digital, correspondem aos originais que mantenho em meu poder, para pronta apresentação quando solicitado.

#### Oeclaração para apresentação de documentos ou informações adicionais

Declaro ciência de que deverei atender solicitações quanto a apresentação de documentos ou informações, que podem ocorrer durante o processo de análise deste requerimento.

#### Oeclaração quanto ao responsável técnico

Estou ciente de que sou responsável pela contratação de profissional(ais) habilitado(s) para atuar como responsável(is) técnico(s) pelos projetos executivos, execução da obra, e se for o caso, pelas instalações e equipamentos. Declaro ciência de que somos solidariamente responsáveis pelas alterações a serem feitas no box, banca e/ou local específico; pela observância de normas técnicas aplicáveis; bem como pela manutenção da estabilidade, higiene e seguranca.

![](_page_58_Figure_10.jpeg)

![](_page_59_Picture_19.jpeg)

#### **Declarações**

'

#### Declaração quanto a informações e documentos

Declaro que as informações prestadas são autênticas e correspond apresentados, em versão digital, correspondem aos originais que m

Declaração para apresentação de documentos ou informaçõe Declaro ciência de que deverei atender solicitações quanto a aprese deste requerimento.

#### Declaração quanto ao responsável técnico

**ENVIAR** 

Estou ciente de que sou responsável pela contratação de profissiona execução da obra, e se for o caso, pelas instalações e equipamento; no box, banca e/ou local específico; pela observância de normas técnicas aplicáveis; bem como pe a manutenção da estabilidade, higiene e segurança.

#### Declaração de início de obra

Estou ciente de que o início das obras se dará somente mediante autorização expressa de ABA/T.

#### **GUIA DE PAGAMENTO**

Confira o valor da guia de pagamento antes

le os documentos

ante o processo de análise

pelos projetos executivos.

elas alterações a serem feitas

tado.

A Solicitação de Transferência de Matrícula depende de análise de técnico de ABAST, o sistema lhe enviará e-mail de aviso após

o cadastro do resultado da análise.

de enviar a solicitação.

**ATENCÃO!** 

A Guia de Pagamento será emitida após a emissão da solicitação.

Após a emissão da Guia, a data prevista para vencimento é de 1 dias

Valor a pagar:

### **R\$78,80**

Após o pagamento da guia, sua solicitação será encaminhada para análise.

**< VOLTAR** 

Clique em ENVIAR para cadastrar a solicitação.

![](_page_61_Picture_35.jpeg)

![](_page_62_Figure_1.jpeg)

![](_page_63_Figure_1.jpeg)

# 12. Solicitações enviadas

![](_page_64_Picture_1.jpeg)

### Uso do espaço público para **Comércio e Prestação de Servicos**

![](_page_64_Picture_3.jpeg)

![](_page_64_Picture_4.jpeg)

![](_page_65_Figure_1.jpeg)

![](_page_65_Picture_2.jpeg)

![](_page_66_Picture_50.jpeg)

 Solicitação de Renovação de matrícula está sendo efetuada em Caso esta mensagem de alerta seja apresentada, significa que a período incorreto.

Retorne ao sistema no mês devido para efetuar a Solicitação de Renovação de Matrícula.

O ramo de comércio selecionado já consta no cadastro do permissionário como grupo de comércio.

Selecione o grupo de comércio desejado no menu indicado.

# O que fazer? Outras dúvidas

![](_page_67_Picture_1.jpeg)

A matrícula de seu Termo de Permissão de Uso deve ser renovada.

Ver orientações no ítem 10. Solicitação de Renovação de matrícula.

# O que fazer? Outras dúvidas

Que os documentos apresentados, em versão digital, quando necessário, correspondem ao original que mantenho em meu poder, para pronta apresentação quando solicitado. Estar ciente de

![](_page_68_Picture_2.jpeg)

eventuais truncamentos ou qualquer outro problema de ordem técnica, sendo aconselhável sempre consultar o site da Prefeitura para verificar as informações que lhe são pertinentes.

Li e aceito os termos de responsabilidade quanto ao uso do sistema.

O CPF/CNPJ da senha web/certificado digital deve estar vinculado a um CCM – Cadastro do Contribuinte Municipal. Inscrição on-line: https://www.prefeitura.sp.gov.br/cidade/ secretarias/fazenda/servicos/ccm/

![](_page_68_Picture_6.jpeg)

Tente mais tarde. A conexão deve estar lenta.

# O que fazer? Outras dúvidas

![](_page_69_Picture_1.jpeg)

![](_page_69_Picture_2.jpeg)

# **Contatos**

Para permissionários de Mercados, Centrais de Abastecimento e Sacolões Municipais

Divisão de Equipamentos de Abastecimento – DEA

contatomercadosacolaosp@prefeitura.sp.gov.br